## 資料篇:2

## 補章(植村)

資料篇2-1. 各国が市場国で直面する「競争者価格」作成プログラム (EViews)

本来 EViews のプログラムは行番号に依存しないが、ここでは解説のために行番号 をつけてある。行番号のない行がコメント行である。また、行番号がある行でも、最 初に出てくる(空白以外の)記号が「'」である行はプログラム内に書かれたコメント 行である。これらの「コメント」を取り外せば(行番号も不要)、そのまま作動する プログラムとなっている。(資料篇2-2、3、4も同様)

- ' \*\*\*\*\*\*\*\*\*\*\*\*\*\*\*\*\*\*\*\*\*\*\*\*\*\*\*\*\*\*\*\*\*\*\*\*\*\*\*\*\*
- ' \*\*\*\*\*\*\*\*\*\*\*\* 競争者価格作成 \*\*\*\*\*\*\*\*\*\*\*\*\*
- ' \*\*\*\*\*\*\*\*\*\*\*\*\*\*\*\*\*\*\*\*\*\*\*\*\*\*\*\*\*\*\*\*\*\*\*\*\*\*\*\*\*
- 
- include MySub\_CntryLabel

年数を入れたベクトルを用意しておく必要がある。

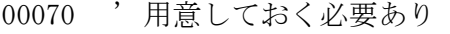

00080 ' vector(!rrange)  $\leftarrow$  \_vec\_year

## データ格納および作業用パスの設定

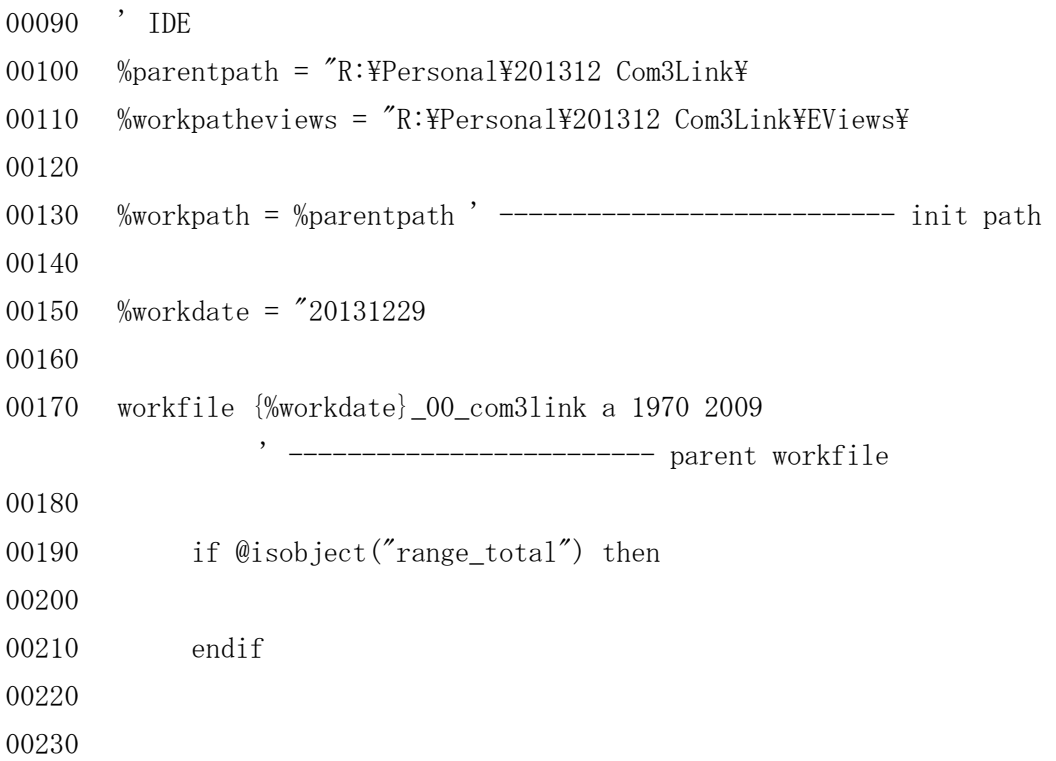

```
00240 ' ------------ number of countries -------
00250 !noofcntry = 15
00260 call Cntrylabel( '!noofcntry )
00270
00280
00290 !startcntry = 1
00300 !endcntry = !noofcntry
00310
00320 '--- sample period ------------
00330 '--- range ---
00340 !begrange = 1970
00350 !endrange = 2009
00360 !rrange = !endrange - !begrange + 1
00370 smpl !begrange !endrange
00380 sample range_total !begrange !endrange
00390 '-----------------------------------------------
00400
00410 workfile {%workdate}_00_com3link a range_total
                   ' ------------------------- parent workfile
00420 \cdot --- information vector/matrix ---
00430 matrix(!noofcntry,3) _mat_exr2005
00440 matrix(!noofcntry,!noofcntry) _mat_importshare1
00450 matrix(!noofcntry,!noofcntry) _mat_importshare3
00460
       財別輸入シェア行列を読み込む。もとの行列を転置したものを
       輸入シェア行列とする。
00470 \cdot --- read import share matrix ---
00480 %subpath = "Data_Basic\"
00490 %workpath = %parentpath + %subpath
00500 %workfile = %workpath + "__Share_Import1.txt"
00510 \ldots mat importshare1.read(t=txt) %workfile
00520 _mat_importshare1 = @transpose(_mat_importshare1)
00530 %workfile = %workpath + "__Share_Import3.txt"
00540 \ldots mat importshare3.read(t=txt) %workfile
```
00550  $_{mat\_import share3 = @transpose(_mat\_import share3)$ 00560 %workpath = %parentpath ' --------------------------- init path 00570 リンク参加国からの輸入合計を分母とする。 00580 ' --- import share total (from link partners) --- 00590 vector \_vec\_impsharetotal1 = @csum(\_mat\_importshare1) 00600 vector \_vec\_impsharetotal3 = @csum(\_mat\_importshare3) 00610 00620 workfile {%workdate}\_00\_com3link a range\_total --------- parent workfile 00630 ファイルとして格納してある各国の財別輸出価格を読み出すブロック。 00640 ' --- 価格データ読み込み (各国輸出価格) 00650 matrix(!rrange, 2) \_mat\_z 00660 vector(!rrange)  $vec_2$ 00670 00680 for  $|zi| =$  startcntry to lendcntry 00690  $\text{Vertlist} = \text{list\_entry}(!\text{zi})$ 00700  $%$ rcntlabel = \_label\_cntry(!zi) 00710 %subpath = "Data\_PX\_Original\" 00720 %workpath = %parentpath + %subpath 00730 00740 matrix(!rrange,!noofcntry) \_mat\_px1 00750 matrix(!rrange,!noofcntry) \_mat\_px3 00760 00770 ' ' ---------- 輸出価格読み込み ----------00780 if @isobject( %rcntlabel+"px1" ) then 00790 delete {%rcntlabel}px1 00800 endif 00810 if @isobject( %rcntlabel+"px3" ) then 00820 delete {%rcntlabel}px3 00830 endif 00840

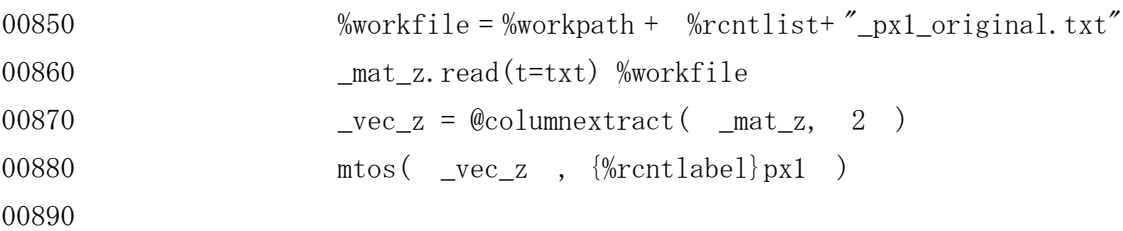

```
欠損値には0を割り当てておく。
関数 colplace(・) にて、各国輸出価格の入った行列を作成する。
```
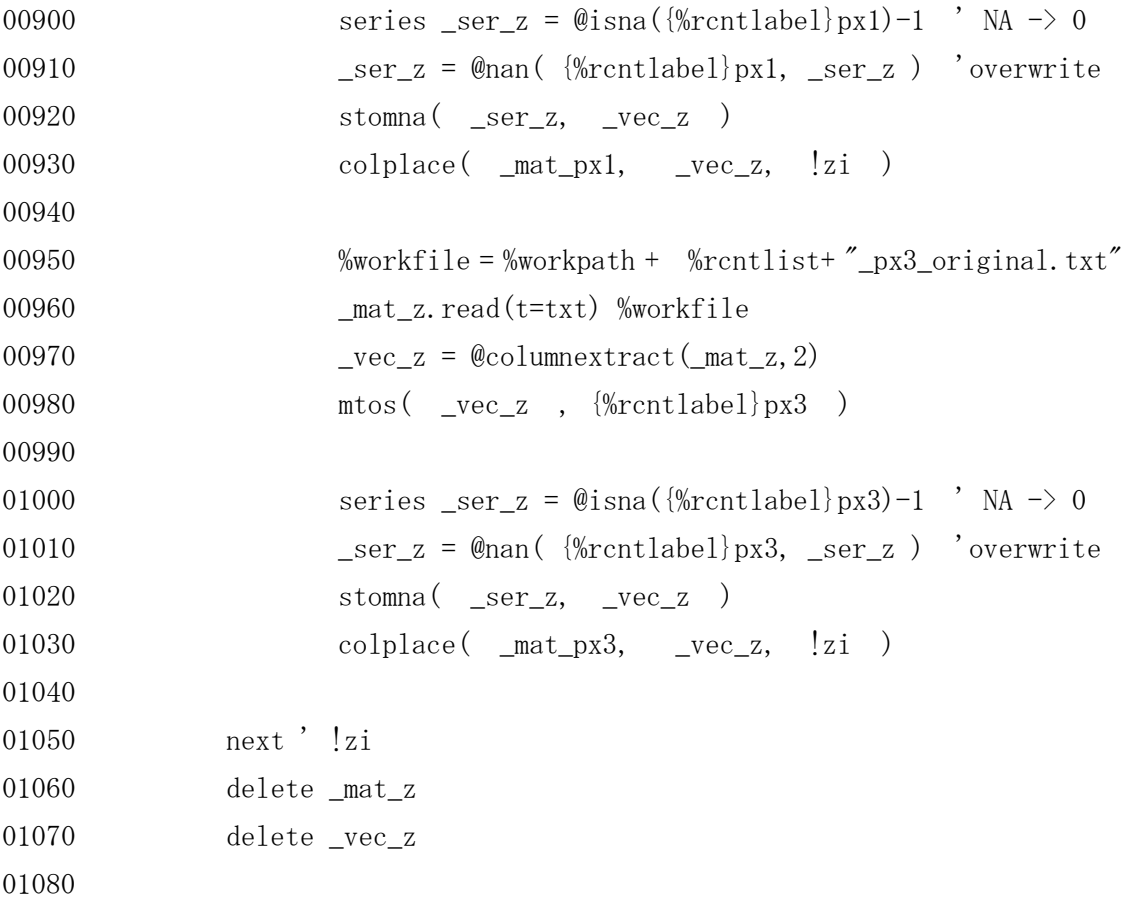

競争者価格算出ブロック。リンク参加国全体に対する輸入シェアによる ウェイト付けを行う。

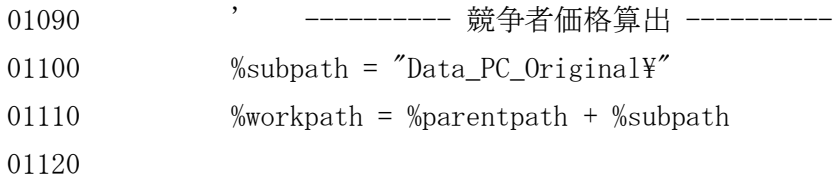

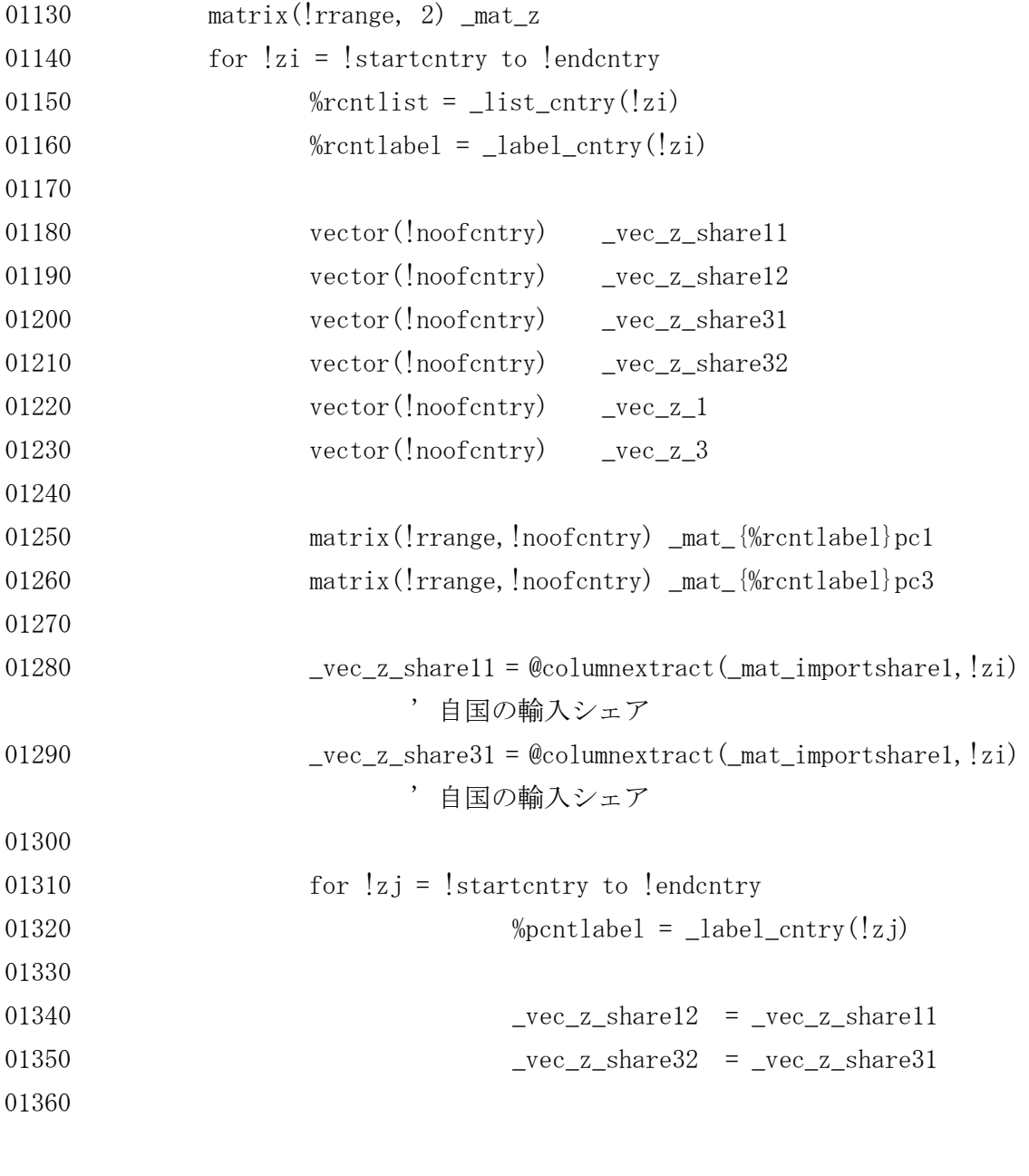

自国と市場国からの輸入シェアを0とする。もとのベクトルの当該位置に 0を設定する関数を利用。

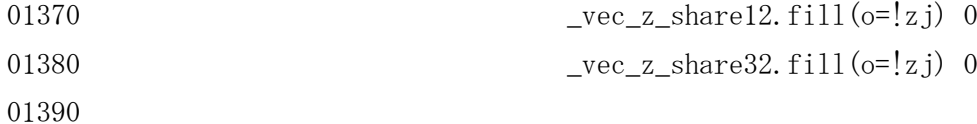

自国と市場国のウェイトを0としたベクトルの要素和を分母として 加重平均する。

01400 vector( $\text{lrrange}$ )  $\text{vec}_z$  =  $\text{mat}_p \text{xd} * \text{vec}_z$  share12 / @sum(\_vec\_z\_share12) 01410 vector( $\text{lrrange}$ )  $\text{vec}_2$  =  $\text{mat}_p$ x3 \*  $\text{vec}_z$ \_share32 / @sum(\_vec\_z\_share32)

01420

ユーロ圏(eur)以外について、自国について計算されているベクトルには 強制的に0ばかりの列を代入する。

作成された変数の性格は以下の通り。

(1)「報告国(輸出者としての)が」

(2)「相手国市場の第 n 財市場で」

直面する、競争相手(他の国々)の加重オファー価格。

ラベルのつけ方の規則は

(報告国)\_pc\_n\_(相手国)

であり、書き出すファイル名(1430 行、1520 行)もその形式で書かれている。 これは、報告国が相手国で直面する競争者の価格、という意味合いで ある。ただし、これらデータは実際には報告国モデルで使われることはなく、 相手国市場での競争を通じた相手国の輸入関数で用いられる。

(第1財)

```
01430 %workfile = %workpath + %rcntlist+ "_pc1_"+%pcntlabel + "_original.txt"
01440 if ( |zj = |zi | ) * ( |zi \langle \rangle 15 ) then
01450 vec_2 = 001460 endif
01470 colplace \text{and}_z, vec_year, 1 )
01480 \text{colplace} \text{mat_z}, \quad \text{vec_z1}, \quad 2 )
01490 _mat_z.write(t=txt) %workfile
01500 mtos(vec_2 = 1, {\frac{\%r}{\%r}} )
01510
```

```
(第3財)
01520 %workfile = %workpath + %rcntlist+ " pc3 "+%pcntlabel + " original.txt"
```

```
01530 if ( \; !zj = !zi \; ) * ( \; !zi \; \diamondsuit \; 15 \; ) then
01540 vec_2 = 001550 endif
01560 colplace mat_z, _vec_year, 1 )
01570 colplace(mat_z, vec_z, 2)
01580 _mat_z.write(t=txt) %workfile
01590 mtos(vec_23, {%rcntlabel}pc3{%pcntlabel} )
01600
01610 colplace( _mat_{%rcntlabel}pc1, _vec_z_1, !zj )
01620 colplace \text{mat}[\text{\%rcntlabel}]pc3, \text{vec}_2, 3, !zj )01630
01660 next ' !zj
01670 next ' !zi
01680 %workpath = %parentpath ' --------------------------- init path
```
一時変数群の消去。

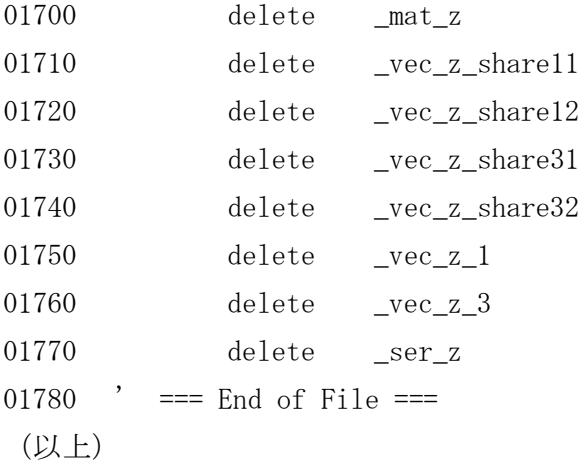

資料篇2-2. リンク参加国の輸出価格を反映した輸入価格の作成(EViews)

このスクリプトは多くの部分が「競争者価格」作成のものと重複しているため詳し い説明は省略する。スクリプト内のコメント文でほぼ理解できよう。

 ' \*\*\*\*\*\*\*\*\*\*\*\*\*\*\*\*\*\*\*\*\*\*\*\*\*\*\*\*\*\*\*\*\*\*\*\*\*\*\*\*\*\*\* ' \*\*\*\*\*\*\* リンク参加国からの輸入価格作成 \*\*\*\*\*\*\*\* ' \*\*\*\*\*\*\*\*\*\*\*\*\*\*\*\*\*\*\*\*\*\*\*\*\*\*\*\*\*\*\*\*\*\*\*\*\*\*\*\*\*\*\* ' 輸入シェア行列×各国輸出価格により作成 ' PM\_LINK フォルダにテキストファイルを出力 ' include MySub\_CntryLabel 00090 ' vector(!rrange)  $\leftarrow$  \_vec\_year ' 用意しておく必要あり ' IDE 00130 %parentpath =  $"R:\nY\rightarrow\mathbb{R}$ : Personal\201312 Com3Link\ include MySub\_CntryLabel 00170 %workpath = %parentpath ' ---------------------------- init path %workdate = "20131229 workfile {%workdate}\_00\_com3link a 1970 2009 ----------- parent workfile if @isobject("range\_total") then 00230 delete range\_total endif 00260 ' ------------ number of countries ---------- !noofcntry = 15 call Cntrylabel( !noofcntry ) 

```
00300 '---------- sample period -----
00310 '--- range ---
00320 !begrange = 1970
00330 !endrange = 2009
00340 !rrange = !endrange - !begrange + 1
00350 smpl !begrange !endrange
00360 sample range_total !begrange !endrange
00370 '-----------------------------------------------
00380
00390 workfile {%workdate}_00_com3link a range_tota
                            ' ------------------------- parent workfile
00400 ' --- information vector/matrix ---
00410 matrix(!noofcntry,!noofcntry) _mat_z
00420 vector(!rrange) _vec_z_sumweight1
00430 vector(!rrange) _vec_z_sumweight3
00440
00450
00460 ' --- read import share matrix ---
00470 %subpath = "Data_Basic\
00480 %workpath = %parentpath + %subpath
00490 %workfile = %workpath + "___Share_Import1.txt
00500 _mat_z.read(t=txt) %workfile
00510 \text{mat}_z = \text{Qtranspose}(\text{mat}_z)00520 ' --- import share total (from link partners) ---
00530 vec_z_z_sumweight1 = @csum(\text{mat}_z)00540
00550 %workfile = %workpath + "___Share_Import3.txt
00560 _mat_z.read(t=txt) %workfile
00570 \text{mat}_z = \text{Qtranspose}(\text{mat}_z)00580 ' --- import share total (from link partners) ---
00590 vec_z_z_sumweight3 = @csum(\text{mat}_z)00600
00610 delete mat z
00620 %workpath = %parentpath ' ----------------------------- init path
00630
00640
```

```
00650
00660 ' --- 価格データ読み込み (各国輸出価格)
00670 matrix(!rrange,2) _mat_z
00680 vector(!rrange) _vec_zpx
00690 vector(!rrange) _vec_zpx1
00700 vector(!rrange) _vec_zpx3
00710 vector(!noofcntry) _vec_zshare
00720
00730 for |zi = 1 to !noofcntry
00740 %rcntlist = _list_cntry(!zi)
00750 %rcntlabel = _label_cntry(!zi)
00760 %subpath = "Data_PX_Original\"
00770 %workpath = %parentpath + %subpath
00780
00790 matrix(!rrange,!noofcntry) _mat_px1
00800 matrix(!rrange,!noofcntry) _mat_px3
00810
00820 , コーコーコーコー 輸出価格読み込み -
00830 if @isobject( %rcntlabel+"px1" ) then
00840 delete {%rcntlabel}px1
00850 endif
00860 if @isobject( %rcntlabel+"px3" ) then
00870 delete {%rcntlabel}px3
00880 endif
00890 if @isobject( %rcntlabel+"pm1wd_lnk" ) then
00900 delete {%rcntlabel}pm1wd_lnk
00910 endif
00920 if @isobject( %rcntlabel+"pm3wd_lnk" ) then
00930 delete {%rcntlabel}pm3wd_lnk
00940 endif
00950
```
ファイルより各国輸出価格を読み出し、親 WF 内のデータシリーズとして 格納しておく。

(第1財)

01190

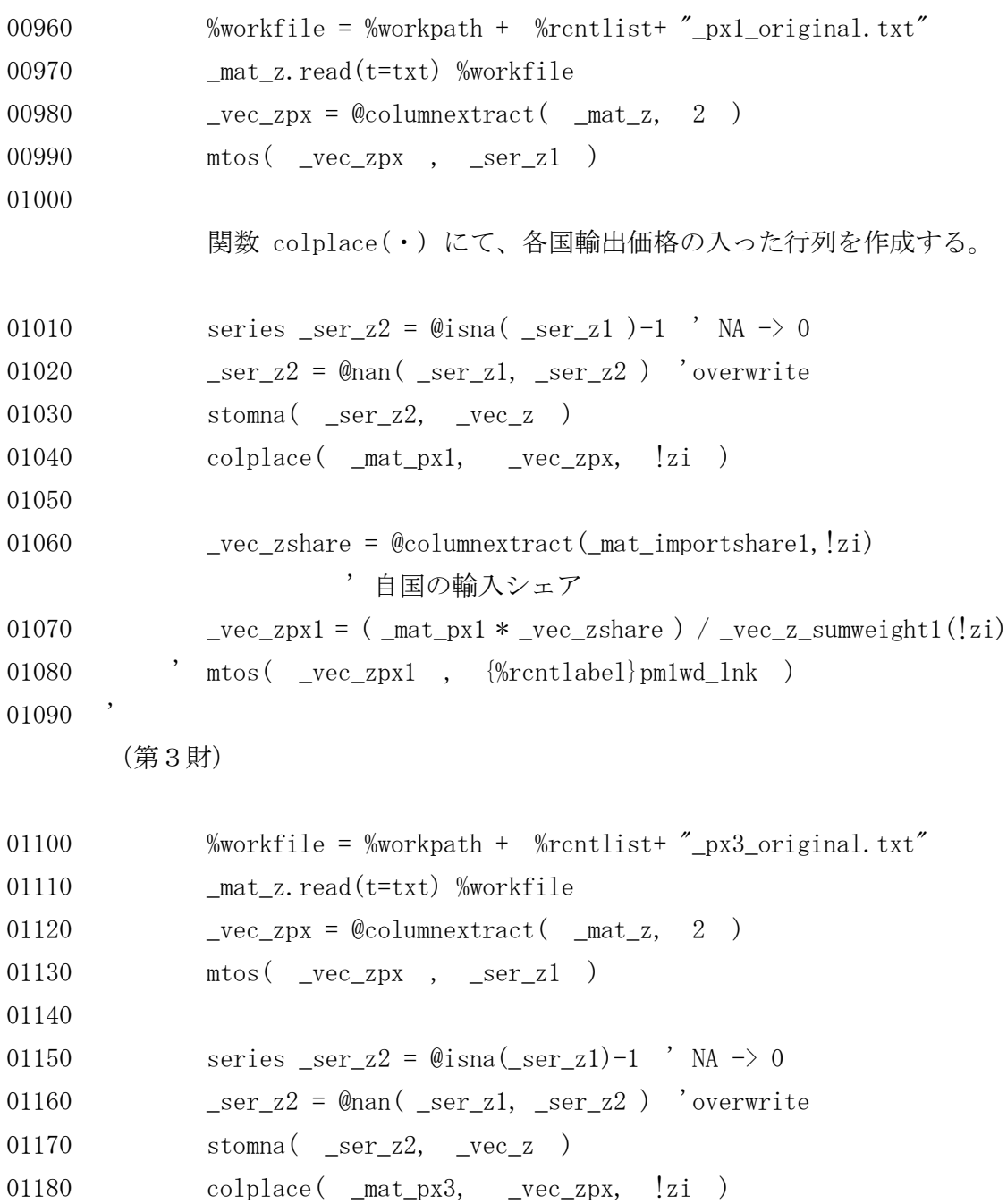

01200 \_vec\_zshare = @columnextract(\_mat\_importshare3, !zi) ' 自国の輸入シェア

```
01210 \text{vec}_zpx3 = (\text{mat}_px3 * \text{vec}_zshare ) / \text{vec}_z sumweight3(!zi)
01220 ' mtos( _vec_zpx3 , {%rcntlabel}pm3wd_lnk )
01230
```

```
ファイルへの書き出し。「リンク参加国(lnk)を一時的に『対世界(w)』
と見た米ドル建て(d)輸入価格」
```

```
01240 ' 書き出し
01250 \%subpath = "Data_PM_Lnk_Original\"
01260 %workpath = %parentpath + %subpath
01270
01280 colplace mat_z, _vec_year, 1 )
01290 colplace \text{mat}_z, \text{vec}_zpx1, 2 )
01300 %workfile = %workpath + %rcntlist+ "_pm1wd_lnk_original.txt"
01310 _mat_z.write(t=txt) %workfile
01320
01330 colplace \text{mat}_z, \text{vec}_zpx3, 2 )
01340 %workfile = %workpath + %rcntlist+ "_pm3wd_lnk_original.txt"
01350 _mat_z.write(t=txt) %workfile
01360
01370 next ' !zi
01380
      一時変数の消去。
01390 delete _mat_z
01400 delete _vec_zpx
01410 delete _vec_zpx1
01420 delete _vec_zpx3
01430
01440 delete _vec_zshare
01450 delete _vec_z_sumweight1
01460 delete _vec_z_sumweight3
01470
01480 delete ser z1
01490 delete _ser_z2
01500 ' === End of File ===
(以上)
```
## 資料篇2-3.輸入関数の推定・選別(EViews)

```
00010 ' **************************************************** 
00020 ' ************ 輸入関数の推定自動化 ***********
00030 ' **************************************************** 
00040
       国ラベルを作成する部分をサブルーチン化。国の数を引数として渡し、
       国ラベル、国リストを受け取る (130行)。
00050
00060 include MySub_CntryLabel
00070
00080 ' IDE
00090 %datapath = "R:\nPsi\text{Personal}\nPsi201312 \text{Com}3Link\nPsi\text{Data_Basic}\n00100 %workpath = "R:\nPsi\rightarrow\mathbb{R}^2 Com3Link\EViews\"
00110 %outputpath = "R:\nPsi\text{Personal}\nPsi201312 \text{ Com3Link}\nPsi\text{Outputs}\nPsi"00120
00130 call Cntrylabel( 15 )
00140
00150 %workdate = "20131229"
00160
00170 workfile {%workdate}_00_com3link a 1970 2009 
              ' ------------------------- parent workfile
00180
00190 ' *** 対象国の設定(1-15) ***
00200
       報告国の設定。いずれかの国を単体で行う場合は 220 行と 3480 行をともに
       コメントアウト、240 行で国番号を指定する。
       一方、連続して行う場合には 240 行をコメントアウトし、220 行と 3480 行
       にてループを形成する。
00210
00220 ' for !reportcntry = 1 to 15
00230
00240 !reportcntry = 1
00250
00260 workfile {%workdate}_00_com3link a range_total 
                               ---------- parent workfile
```

```
00270 ' --- setting cntry mdl ---
00280 % rcntlist = _{\text{list\_entry}} (!reportcntry)
00290 %rcntlabel = _label_cntry(!reportcntry)
00300
00310 %zworkfile = %workdate + %rcntlist ' cntry workfile name
00320
     メモリー節約のため、各国 WF は使うたびに開き、作業が終わったら閉じる。
     なお、wfuse コマンドはファイルが既に開いている場合はそのまま用い、
     閉じている場合には開く。(wfopen では既に開いている WF に適用すると
     エラーとなる)
00330 wfuse %zworkfile
00340
00350 workfile %zworkfile a range_total' ------------------------ cntry
model
00360 smpl 1970 2009
00370 call Cntrylabel( 15 , %datapath )
00380
00390
     推定された関数を判定するための情報格納用変数群の宣言。
     変数名 t_*** は回帰係数の t 値、h_*** は自己回帰変数がある場合の
     h 統計量に関する情報、dw_stat は Durbin-Watson 統計量である。
     output_detector は、その定式化を採用するか否かの標識である。
00400
00410 scalar t_gdp
00420 scalar t_p1
00430 scalar t_p2
00440 scalar t_lag
00450 scalar h_dev
00460 scalar h_stat
00470 scalar dw_stat
00480 scalar output_detector
00490
     ここでは、各回帰係数の統計的有意性を判定するための t 値の
     限界値を設定している(critical value=0.5)。この値を大きくすれば
     判定の条件は厳しいものとなり、小さくすれば緩やかなものとなる。
```

```
259
```

```
00500
00510 ' 定数の設定
00520 !t_critical = 0.5
00530 !maxnoofspecs = 1200
00540
      ベクトル _svec_time は各国の一連の計算にかかる時間を測るための
      ものである。
00550
00560 vector(4) tstats
00570 svector(2) _svec_time
00580
00590 svector(2) com_sitc
00600 com\_site(1) = "1"00610 com\_site(2) = "3"00620
00630 Sovectime(1) = \text{\textcircled{date}} + \textcircled{r} + \textcircled{time}00640
      660 行から「相手国」のループに入る。国番号を 1~15 の順に変化させて
      いくが、ユーロ圏を除き自国からの輸入はないため、680 行~700 行で
      自国をスキップしている。スキップの方法として「次の国ラベル」に
      強制的に移動させるため、ユーロ圏が「最後の国ラベル」である必要がある。
00650
00660 for !pcntry = 1 to 15 
                                       --- partner country
00670 ' ****************************** 自国をスキップ(EUR を除く)
00680 if (!pcntry = !reportcntry) * (!reportcntry \langle \rangle 15) then
00690 !pcntry = !pcntry + 1
00700 endif
00710
00720 %pcnt = _label_cntry(!pcntry)
00730 %pcntlist = _list_cntry(!pcntry)
00740
00750 for !commodity = 1 to 2
                                         - commodity
00760 %com = com sitc(!commodity)
```

```
260
```
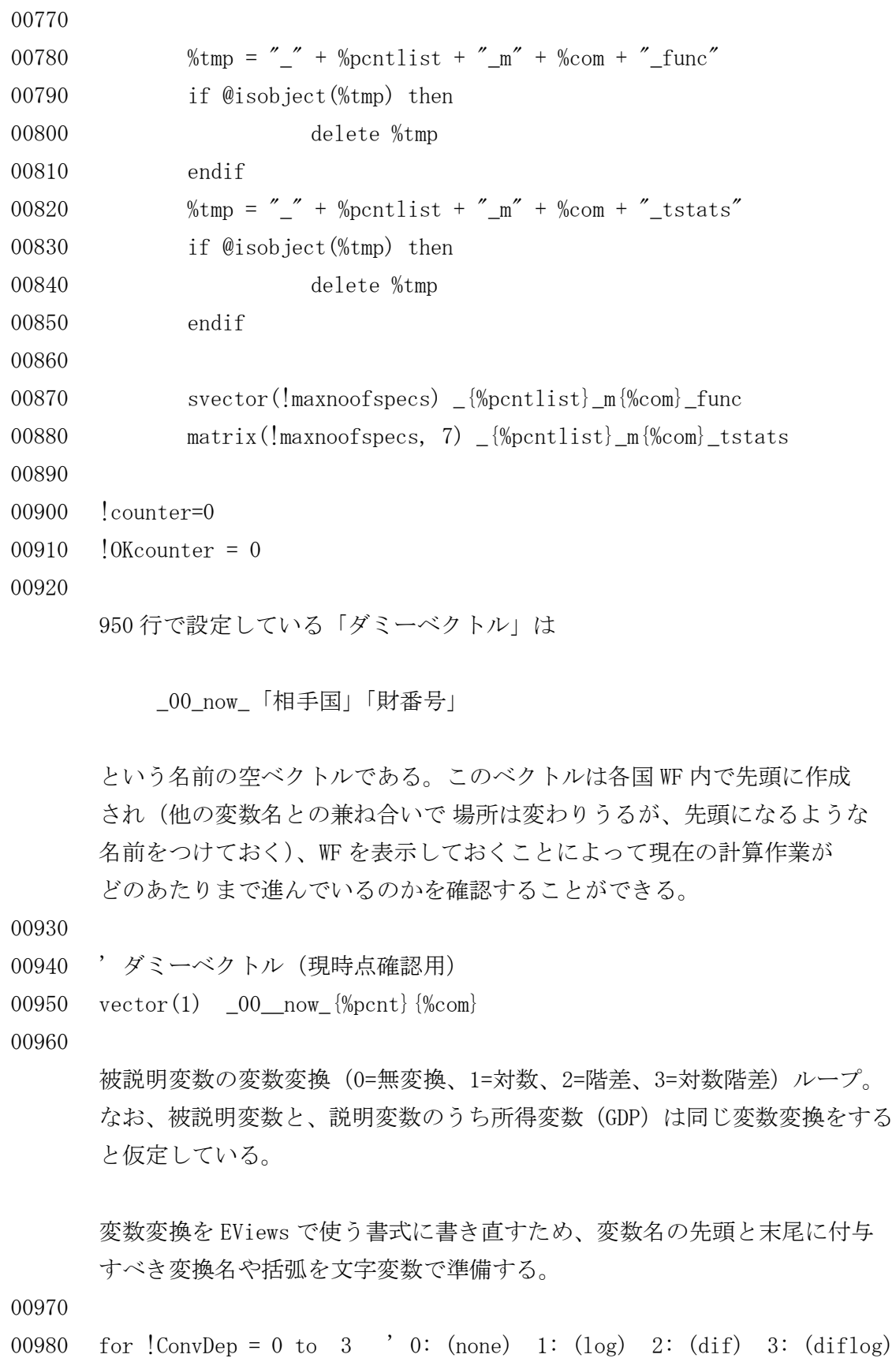

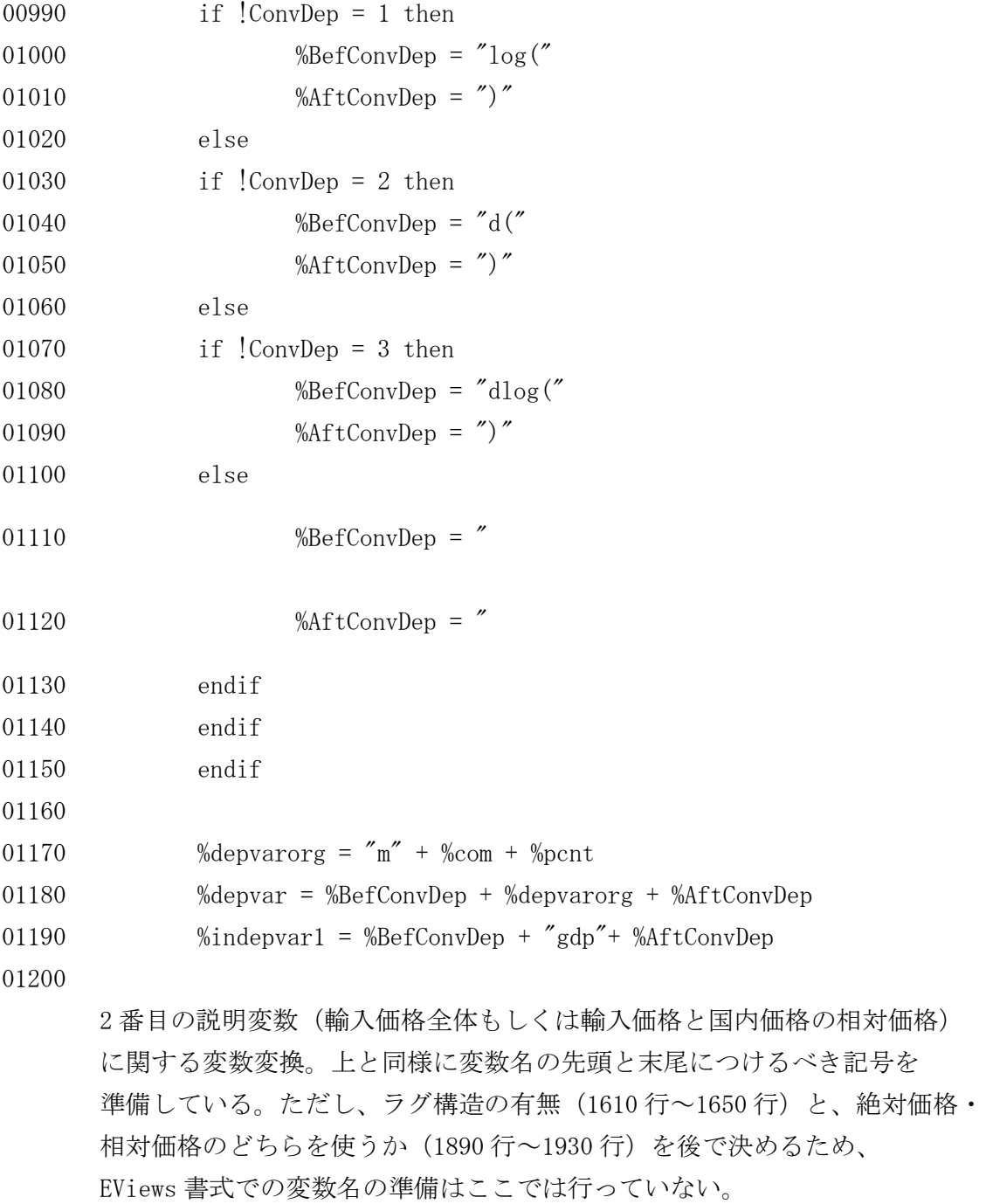

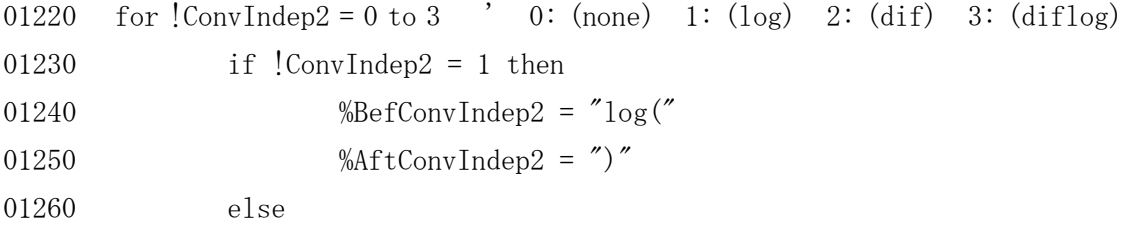

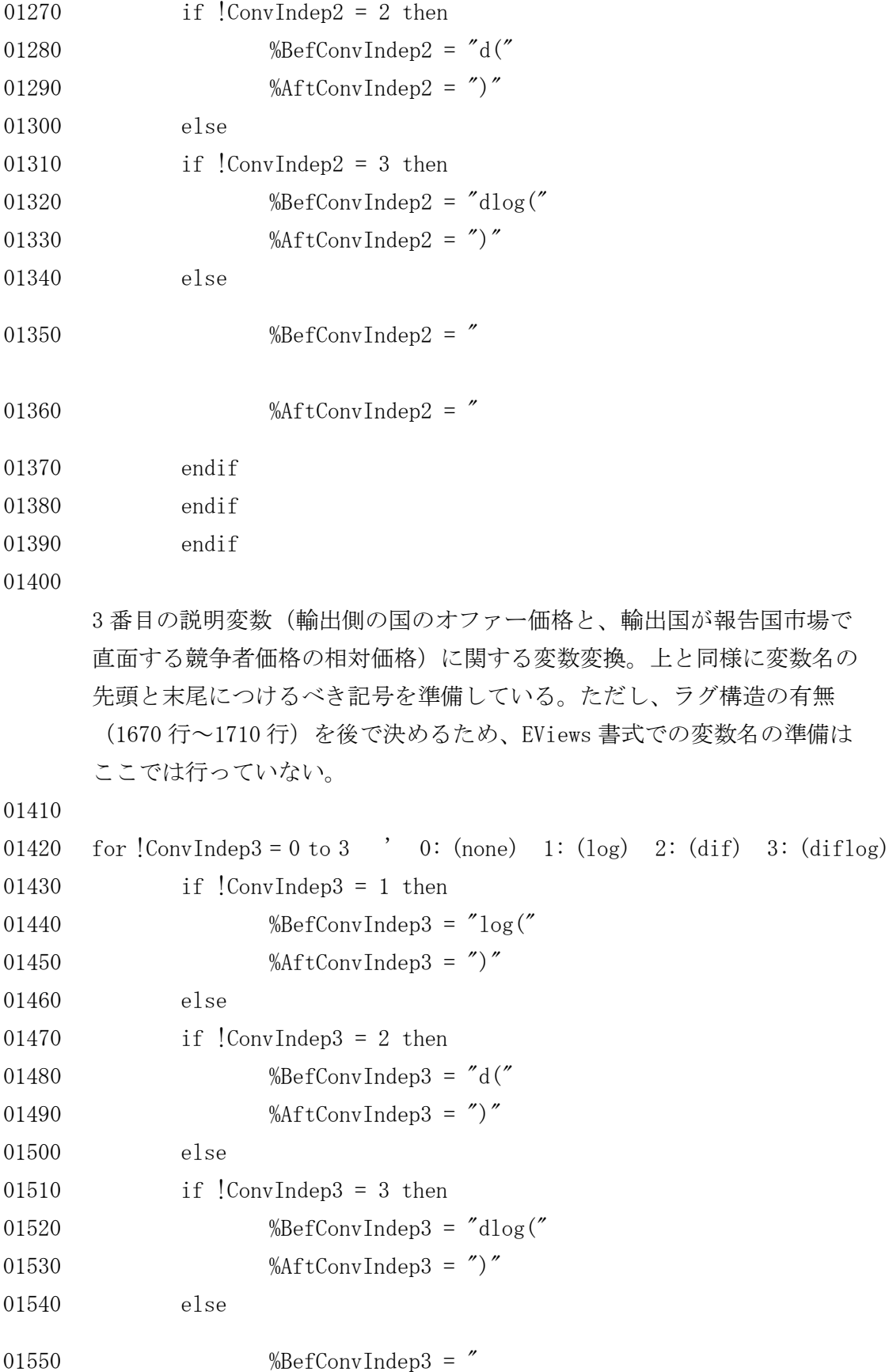

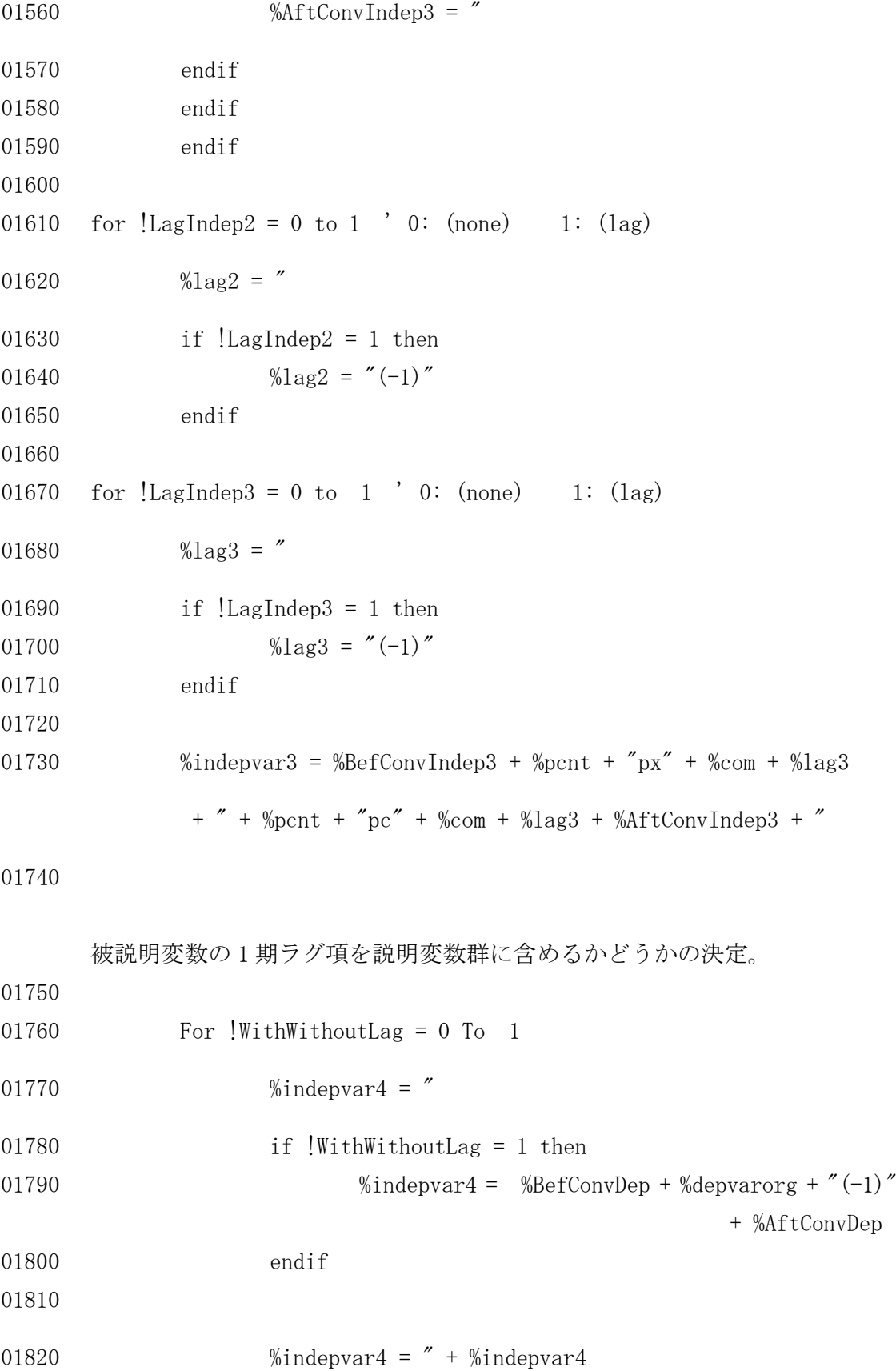

01830

```
輸入価格を絶対価格にするか相対価格にするかの決定。
```

```
01840 For !RelativePM = 0 To 1
01850
01860 !counter=!counter+1
01870
01880 %indepvar2 = %BefConvIndep2 + "pm" + %com + "lc" + %lag2 + %AftConvIndep2
01890 if !RelativePM = 1 then
01900 %indepvar2 = %BefConvIndep2 + "pm" + %com + "lc" + %lag2
                            + "/pgdp" + %lag2+ %AftConvIndep2
01910 endif
01920 %indepvar2 = " + %indepvar2 + "
01930
01940 % specs = %depvar + " c "
       + %indepvar1+ %indepvar2+ %indepvar3+ %indepvar4
01950 equation eq999.ls {%specs} ' EViews による回帰計算
01960
```

```
説明変数の回帰係数の t 値を EViews の出力より抽出する。 それぞれ
準備した変数(名前が属性をそのまま表す)に格納する。(計算上は特に
不要だが、プログラムの視認性向上のためである)
```
01970 t  $gdp = 0$ tstats(2)

- 01980  $t_p1 = 0$ tstats(3)
- 01990  $t_p^2 = 0$ tstats(4)
- 02000  $dw\_stat = \mathcal{Q}dw$

被説明変数のラグ項が入っている場合、h 統計量を計算するが、その定義上、 h 統計量が虚数になることがある。そのような定式化は採用にふさわしく ないため排除する。h 統計量が虚数になった場合には、その値に 9999 と いう magic number を入れて区別する。

また、被説明変数のラグ項が入っていない場合、h 統計量はもとより対応する 回帰係数が存在しないが、そこにはすべて-9999 を入れておく。h 統計量は 漸近的に標準正規分布に従うので、2290 行で h\_stat < 1.645(片側5%有意 水準で帰無仮説 H<sub>0</sub>: ρ=0 を棄却しない)という判定条件を満たす定式化を 選ぶが、被説明変数のラグ項がない場合には他の条件だけで判定するため。

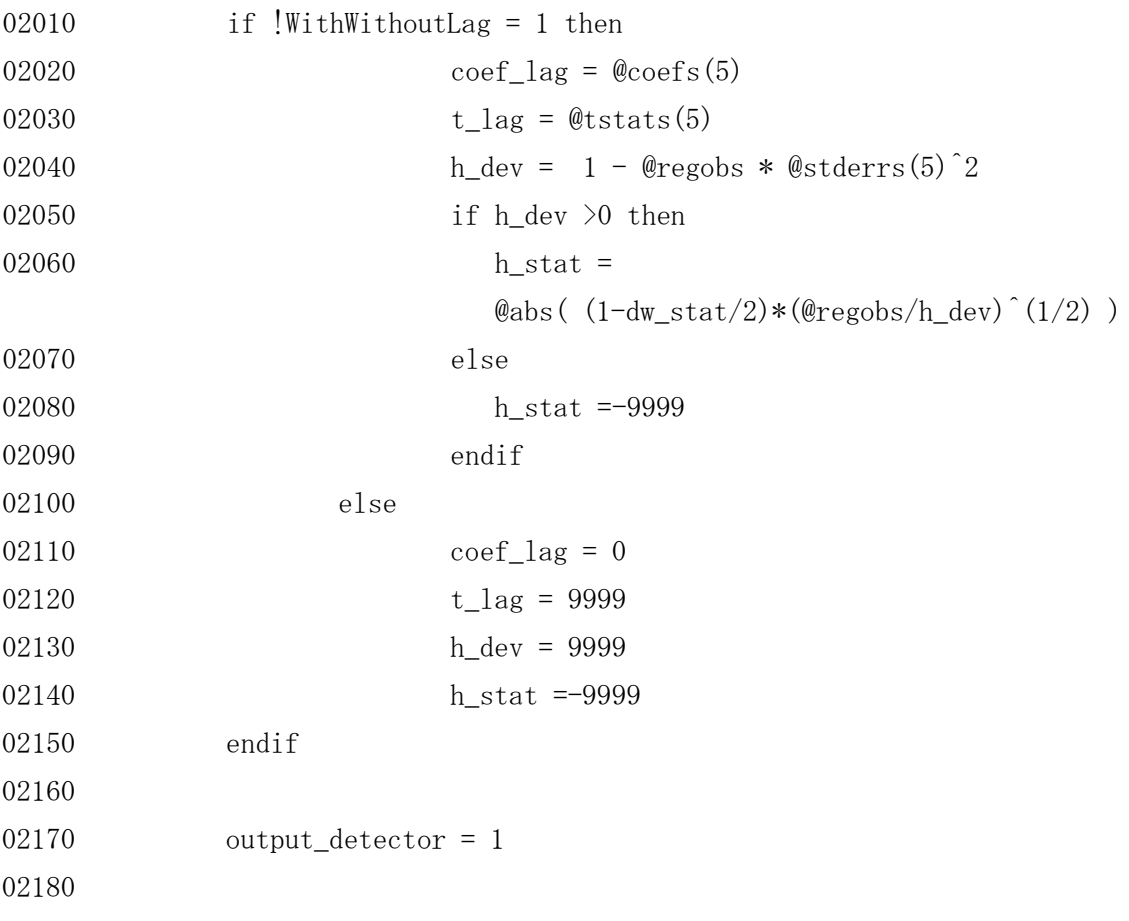

「判定」ブロック。output\_detector という変数に 1(true)を準備しておき、 各説明要因の有意性や Durbin-Watson 統計量の範囲、h 統計量の条件など、 すべて満たしている間は 1 (true)  $\times$ 1 (true) =1 (true) となり、途中で一つでも条件を満たさないものが出るとそこで 1 (true)  $\times$ 0 (false) =0 (false) となり、結果的にその定式化は採用されない。

02190

02200 7以下の条件を全部満たせば「採用」

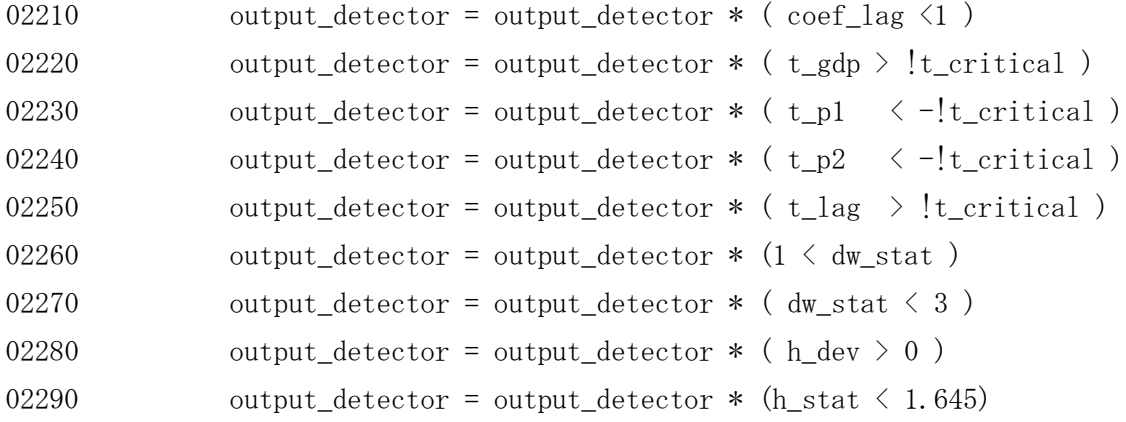

なお、被説明変数のラグ項を説明要因に含む場合、2210 行にて係数の値が よりも小さいかどうか判定しているが、同時に 2250 行でその係数の t 値が critical value (正値)を超えるかどうか判定しているため、当該 係数は必然的に 0 < 係数 < 1 を満たすことになる。

判定の結果「採用」となった定式化の場合、各 t 値やその最小値、 相手国や財番号などの情報を行列に格納する。

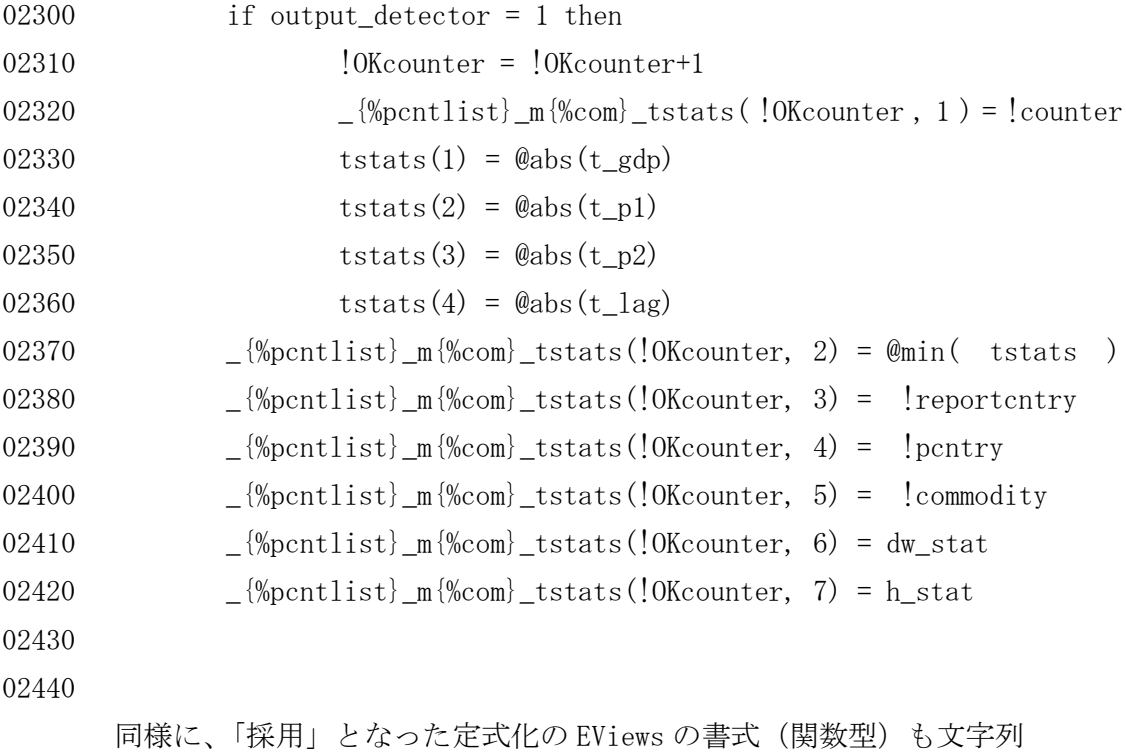

ベクトルに格納しておく。

```
02450
02460 \left[\frac{\%\text{pontlist}}{\text{m}\times\text{pcont}}\right] = %specs
02470 endif 
02480
02490 next ' !RelativePM
02500 next ' !WithWithoutLag
02510
02520 next ' !LagIndep3
02530 next ' !LagIndep2
02540 next ' !ConvIndep3
02550 next ' !ConvIndep2
02560 next ' !ConvDep
02570
02580 ' 一次変数の消去
02590 delete _00__now_{%pcnt}{%com}
02600
02610 next ' !Commodity
02620 next '!pcntry
02630
02640 Sovec_time(2) = @date + " + @time02650 ' ============ 計算作業ブロック終了 ============
      判定の結果「採用」となった定式化と、それに関する諸情報は各国 WF の変数
      として WF 内に 保存されている。後半はこれら情報をテキストファイルに
      書き出すブロックである。
02660
```
02670 ' \*\*\* ファイルへの書き出し \*\*\*

親 WF から各国 WF を呼び出し、それぞれの情報を親 WF の管理下でファイルへ 書き出す構造としている。

02680

02690 workfile {%workdate}\_00\_com3link a range\_total

---------- parent workfile

 $02700$  ' --- setting cntry mdl ---

```
02710 %rcntlist = _list_cntry(!reportcntry)
02720 %rcntlabel = _label_cntry(!reportcntry)
02730
02740 %zworkfile = %workdate + %rcntlist ' cntry workfile name
02750
02760 workfile %zworkfile a range_total '--------------- cntry model
02770 smpl 1970 2009
02780 call Cntrylabel (15, %datapath)
02790
02800 ' *********************************************
02810 svector(2) ComVec
02820 ComVec(1) = "1"02830 ComVec(2) = 3''02840
```
輸入関数の推定時(670 行~700 行)と同様、「自国からの輸入」がない国 (ユーロ圏以外)は、自国の番号をスキップする必要がある。

```
02850
```
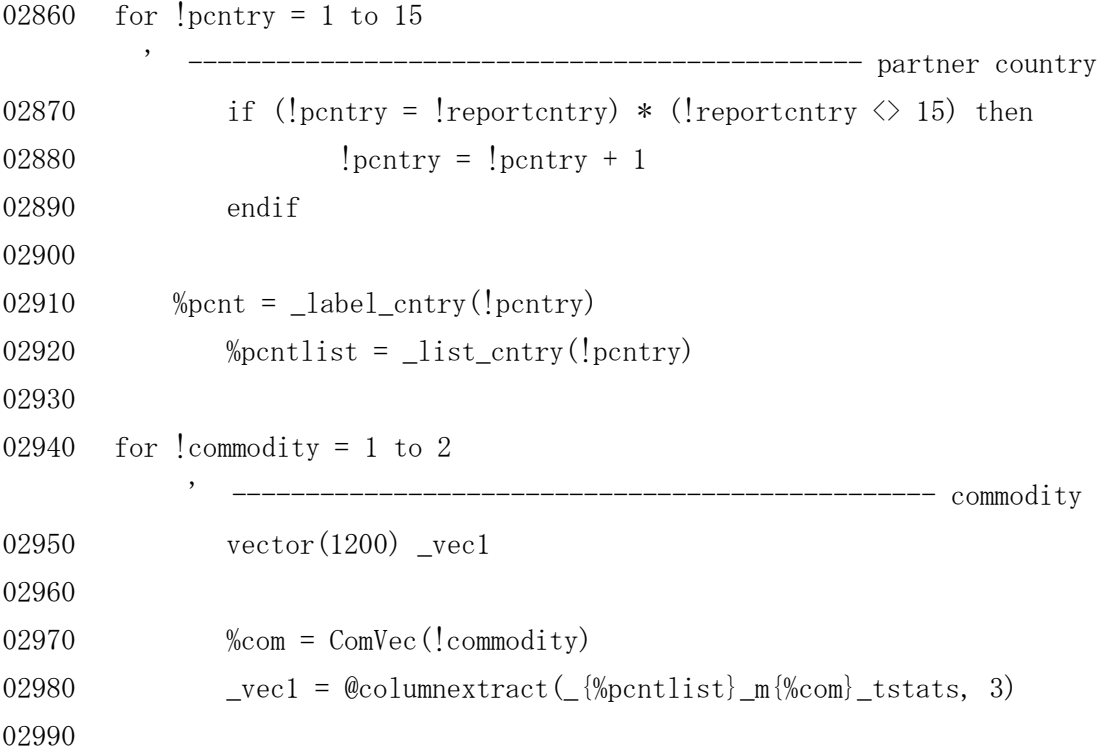

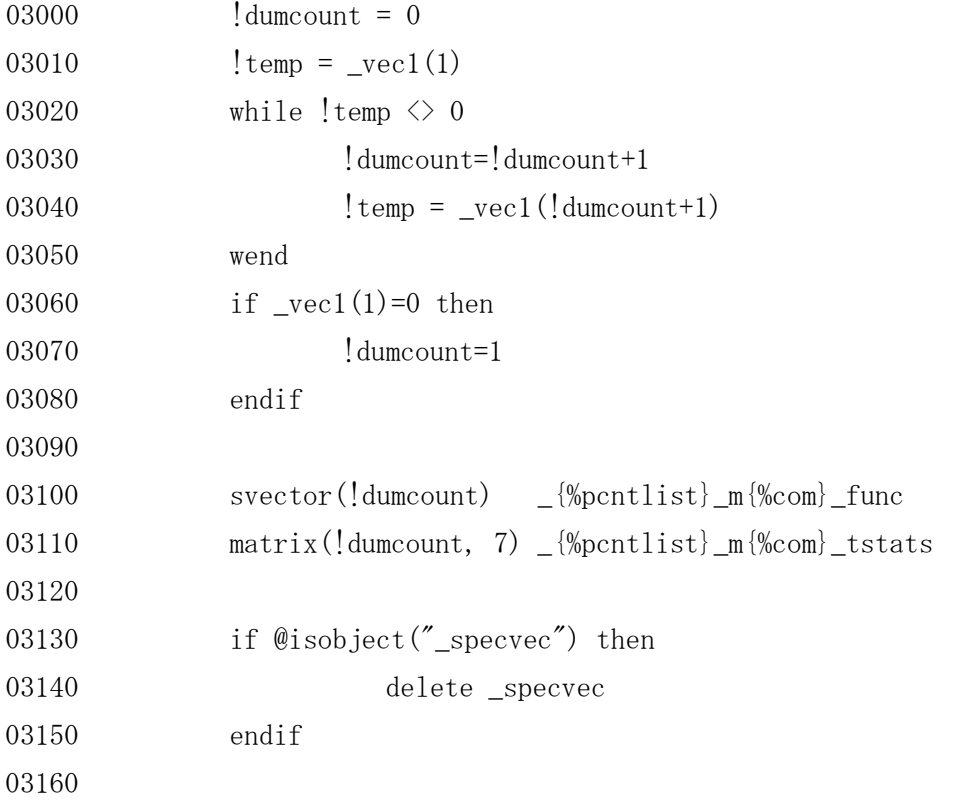

EViews の仕様のために、文字列ファイルと数字ファイルの出力の仕方が 異なる。数字の場合は行列をそのまま書き出せるが、文字列の場合は一旦 文字列ベクトルを EViews 内で固定化し、それを出力する方式を取っている。 (単にプログラム開発者の知識・能力不足かもしれない)

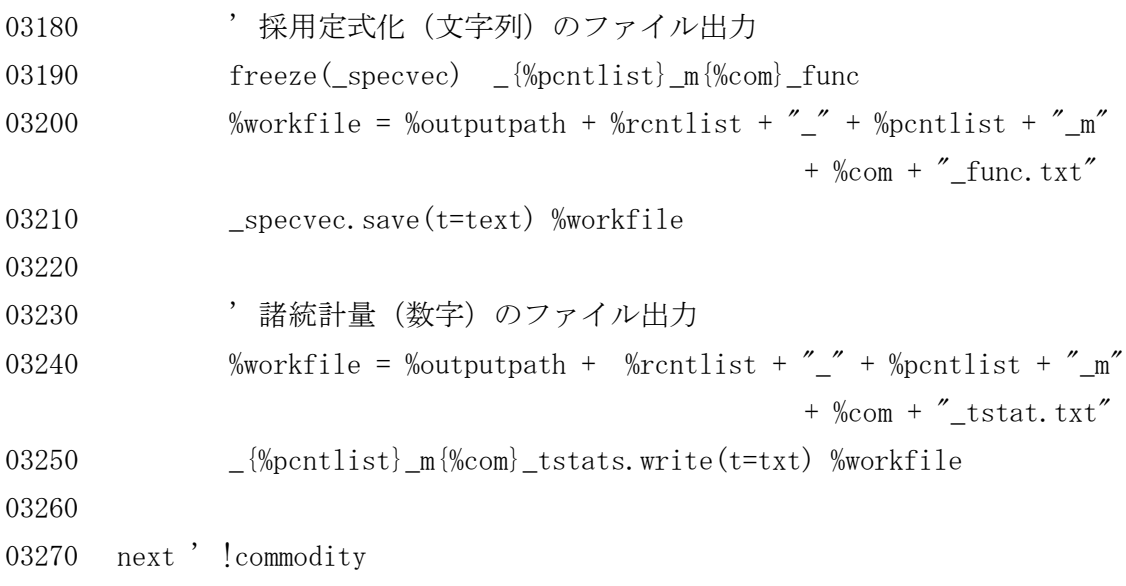

```
03280 next '!pcntry
03290
03300 ' 一時的変数の消去
03310 delete t_gdp
03320 delete t_p1
03330 delete t_p2
03340 delete t_lag
03350
03360 delete tstats
03370 delete _list_cntry
03380 delete _label_cntry
03390 delete com_sitc
03400
03410 ' 一時的関数格納先の消去
03420 delete eq999
03430
03440 ' ワークスペースの保存と終了
03450 wfsave %zworkfile
03460 wfclose
03470
03480
```
複数国を連続して行う場合には 220 行と合わせてコメント行を外し、 ループを形成する。

03500 ' next ' !reportcntry

' === End of File ===

(以上)

資料篇2-4. 国ラベル・国リスト作成のためのサブルーチン (EViews)

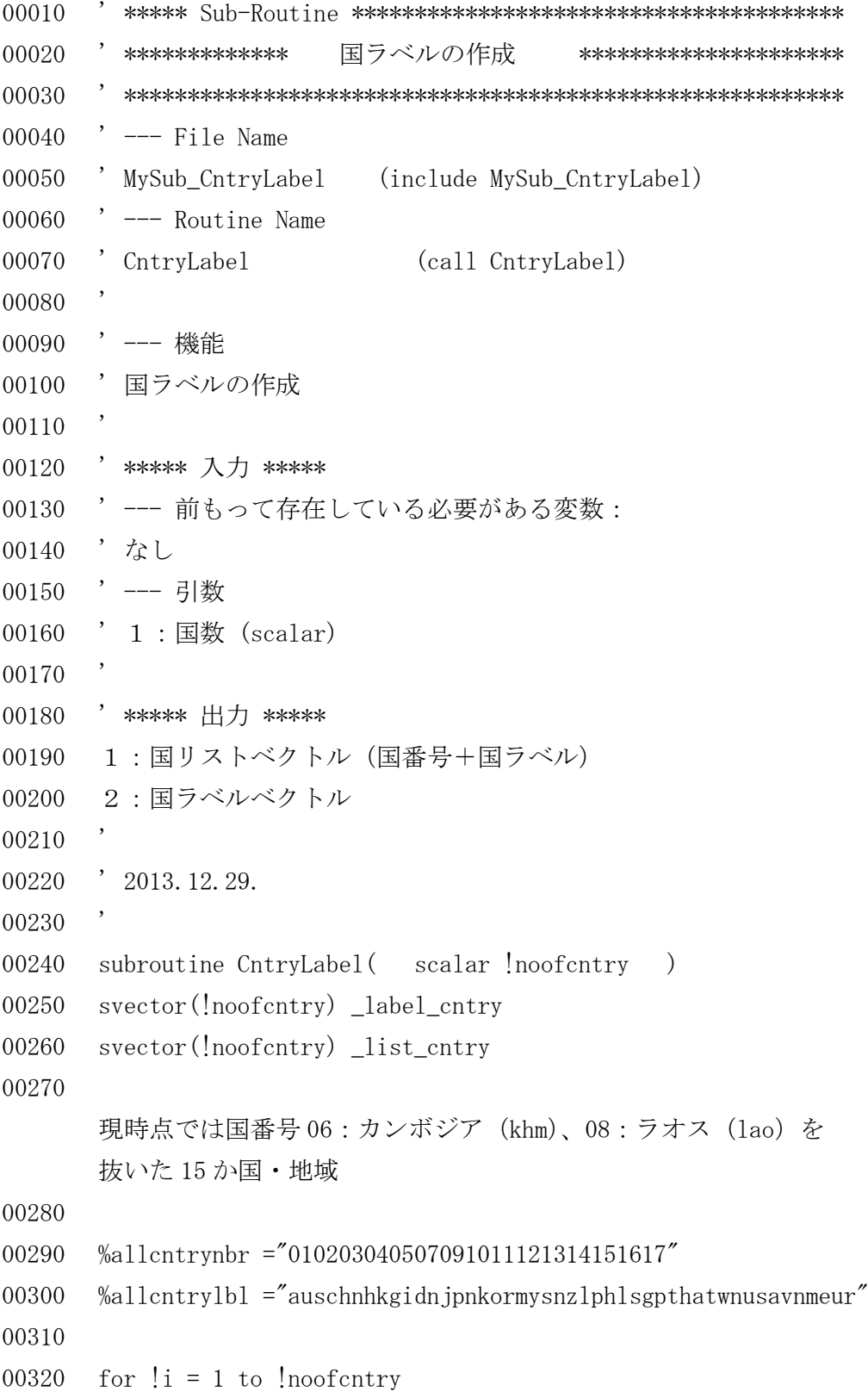

```
00330 |zi = (i-1)*2+100340 %nbr=@mid(%allcntrynbr,!zi,2)
00350 |zi= (i-1)*3+100360 %lbl=@mid(%allcntrylbl, 'zi, 3)
00370
00380 <br> _label_cntry(!i)=%lbl
00390 \qquad \qquad \text{list\_entry}(!i) = \text{``\_\text{b}'' + \%nbr+ \text{``\_\text{b}'' + \%1b1}00400 next ' !i
00410
00420 endsub
00430 ' === End of File ===
(以上)
```
資料篇2-5. 選別プログラムの出力を管理するプログラム (Excel VBA)

本来 VBA のプログラムは行番号に依存しないが、ここでは解説のために行番号をつ けてある。行番号のない行がコメント行である。また、行番号がある行でも、最初に 出てくる(空白以外の)記号が「'」である行はプログラム内に書かれたコメント行で ある。これらの「コメント」を取り外せば(行番号も不要)、そのまま作動するプロ グラムとなっている。

Sub Sub1\_ReadTstats()

'

 ' \*\*\*\*\*\*\* Select Reporting Country Number \*\*\*\*\*\*\* この例はオーストラリア(国番号 1)。報告国ごとにファイルを準備する 必要があるので、ファイルごとコピーし、報告国番号を変えておく。

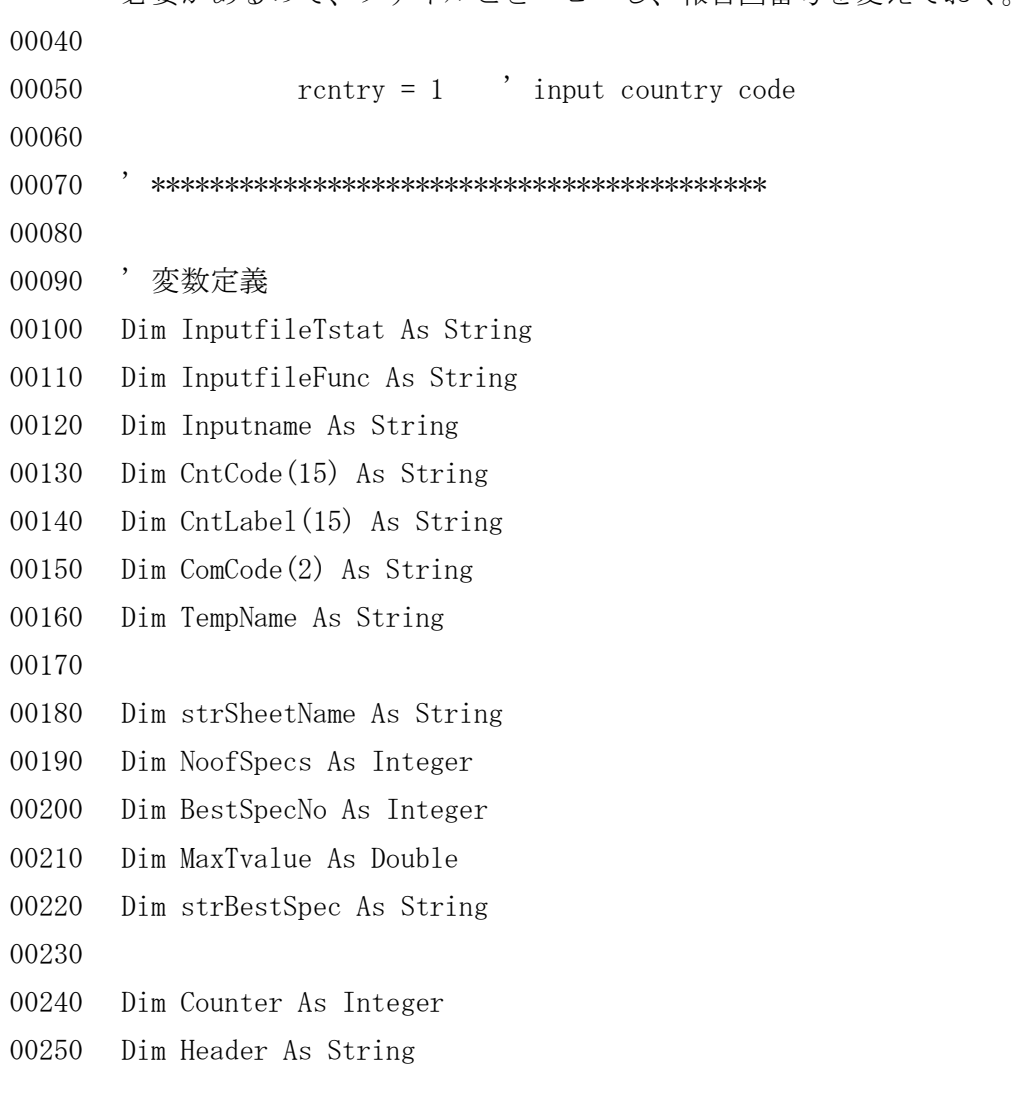

```
00260
00270 ' 国ラベルの設定
00280 \text{CntCode}(1) = \text{``\_01\_aus''}: \text{CrtCode}(2) = \text{``\_02\_chn''}: \text{CrtCode}(3) = \text{``\_03\_hkg''}00290 \text{CntCode}(4) = \text{``\_04\_idn''}: \text{CntCode}(5) = \text{``\_05\_jpn''}: \text{CntCode}(6) = \text{``\_07\_kor''}00300 \text{CrtCode}(7) = \text{``09_mys":} \text{CrtCode}(8) = \text{``10_nz1":} \text{CrtCode}(9) = \text{``11_phl"}00310 \text{CrtCode}(10) = \text{``$\_12$_sgp\text{''}: \text{CrtCode}(11) = \text{``$\_13$_tha\text{''}: \text{CrtCode}(12) = \text{``$\_14$_twn\text{''}}$}00320 \text{CntCode}(13) = \text{"15_usa": \text{CntCode}(14) = \text{"16_vm": \text{CntCode}(15) = \text{"17_eur"}00330
00340 \text{CntLabel}(1) = \text{"aus"}: \text{CntLabel}(2) = \text{"chn"}: \text{CntLabel}(3) = \text{"hkg"}00350 \text{CntLabel}(4) = \text{"idn": }\text{CntLabel}(5) = \text{"jpn": }\text{CntLabel}(6) = \text{"kor"}00360 CntLabel(7) = "mys": CntLabel(8) = "nzl": CntLabel(9) = "phl"
00370 CntLabel(10) = "sgp": CntLabel(11) = "tha": CntLabel(12) = "twn"
00380 CntLabel(13) = "usa": CntLabel(14) = "vnm": CntLabel(15) = "eur"
00390
00400 ' 財種別のラベル設定
00410 \text{ComCode}(1) = "1": \text{ComCode}(2) = "3"00420
00430
00440 ' =========== 第1部 ===========
00450
```
このプログラムでは、第1部では各国あたり 28 もしくは 30 ある「財別・ 相手国別輸入関数」の類型それぞれについて「統計量を格納したファイル」 および「採用可能な定式化を格納したファイル」の 2 つずつ、すなわち一国 あたり 56 個から 60 個のファイルから情報収集し、t 値の大きさに従って 並べ替える。第2部はそれらのサマリーを作成するブロックである。

なお、これらはもともと別々の独立したプログラムであるため、変数宣言を 適切に 行えば分割しても問題なく動作する。

```
00460 ' ---------- 出力ファイルからの情報収集 ---
00470 , 相手国 (1:Aus~15:Eur)
```
00480 For pcntry = 1 To 15

00490

00500 ' ユーロ圏以外は「報告国≠相手国」である必要がある

00510 If (rentry  $\langle \rangle$  pentry) + (rentry = 15) Then

```
00520
00530 For zi = 1 To 2
00540 
00550 TempName = \text{CntLabel}(\text{pentry}) & \text{ComCode}(z_i)00560 
00570 ' 相手国・財別に格納用シートを作成
00580 Sheets.Add After:=Sheets(Sheets.Count)
00590 Sheets(Sheets.Count).Select
00600 Sheets(Sheets.Count).Name = TempName
00610 
00620 ' オープンするファイル名の設定
00630 Inputname = CntCode(rcntry) & "_" & CntCode(pcntry) & "_m" & ComCode(zi)
00640 InputfileTstat = "TEXT;R:\Personal\201312 Com3Link\Outputs\"
       & Inputname & "_tstat.txt"
00650 InputfileFunc = r = R:\text{FPersonalY201312 Com3LinkY0utputsY" & Inputname& "_func.txt"
00660 '
00670 With ActiveSheet.QueryTables.Add(Connection:= _
00680 InputfileTstat,
00690 Destination:=Range("$A$1"))
00700 .Name = Inputname & "_tstat"
00710 . Refresh BackgroundQuery:=False
00720 End With
00730
00740 Open InputfileFunc For Input As #1
00750
      定式化の入ったファイルは、最初の 3 行に不要のヘッダ部分があるため、
      そこをスキップしている。
00760 For zj = 1 To 3
00770 Line Input #1, ix
00780 Next zj
00790
```
改めてファイル内容をシートに配置する。

```
00800 Range("n1"). Select
00810 Counter = 0
00820 Do While Not EOF(1)
00830 Line Input #1, ix
00840 Counter = Counter + 1
00850 Header = "R" & Counter
00860 ix = Right(ix, Len(ix) - Len(Header))00870 Selection.Value = ix
00880 ActiveCell.Offset(1, 0).Select
00890 Loop
00900 Close #1
00910 
00920 Range("n1").Select
00930 
00940 Range(Selection, Selection.End(xlDown)).Select
00950 Range(Selection, Selection.End(xlDown)).Select
00960 Range(Selection, Selection.End(xlToRight)).Select
00970 Range(Selection, Selection.End(xlToRight)).Select
00980 ActiveWorkbook.Worksheets(TempName).Sort.SortFields.Clear
00990
01000 ' ---------- t 値の降順に並べ替え ----------
01010 ActiveWorkbook. Worksheets (TempName). Sort. SortFields. Add
       Key:=Range('B:B''), _
01020 SortOn:=xlSortOnValues, Order:=xlDescending,
       DataOption:=xlSortNormal
01030 With ActiveWorkbook.Worksheets(TempName).Sort
01040 . SetRange Range ("A:N")
01050 . Header = xlGuess
01060 . MatchCase = False
01070 .Orientation = xlTopToBottom
01080 . SortMethod = xlPinYin
01090 . Apply
01100 End With
01110 Range ("A1"). Select
01120 
01130 Next zi
```
01140 01150 End If ' 「報告国≠相手国」の条件終了 01160 Next pcntry 01170 ' 01180 ' 01190 '

第2部では、上で収集され、シート上に配置された「最小 t 値の最大値」と、 それを与える定式化のうち、さらに一番上位に配置されたもの(係数の 有意性で見て最良のもの)を収集し、第1シートにそのサマリーを配置 するものである。

なお、「候補が一つも存在しない」場合にそれを排除するルーチンを設けて いないため、そのような場合には「候補数1」「内容=0」のようなものが 出力される。

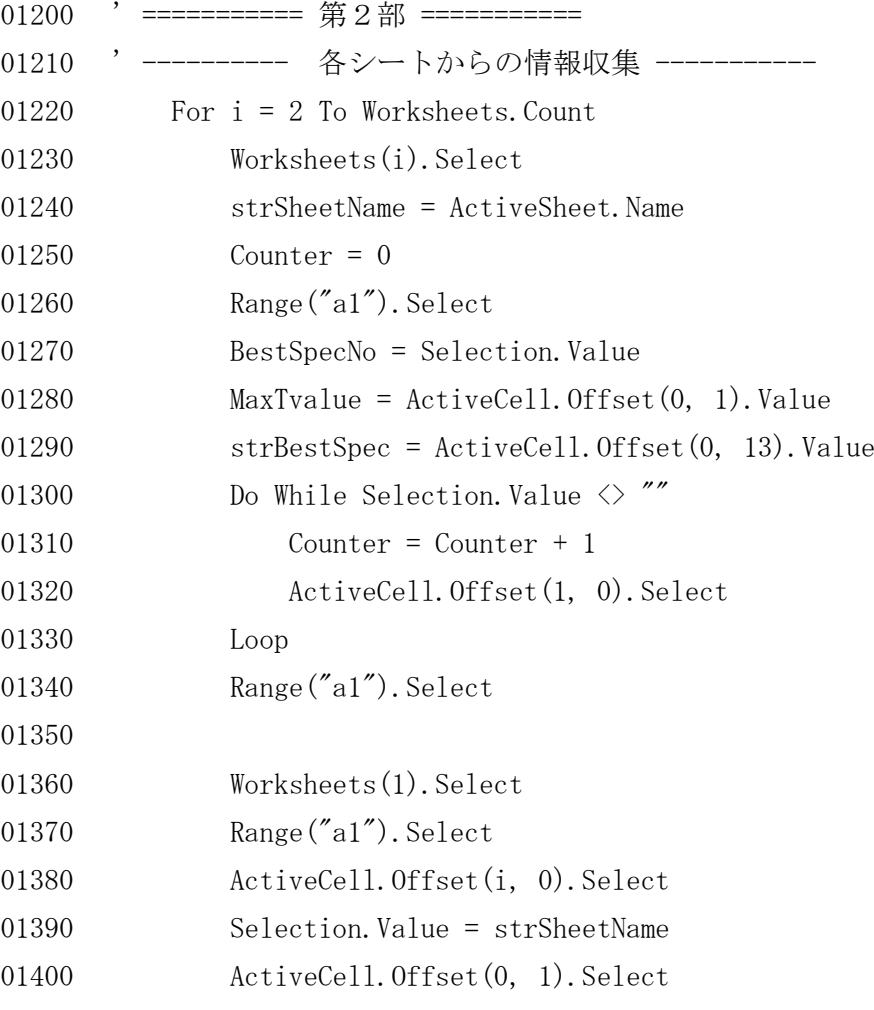

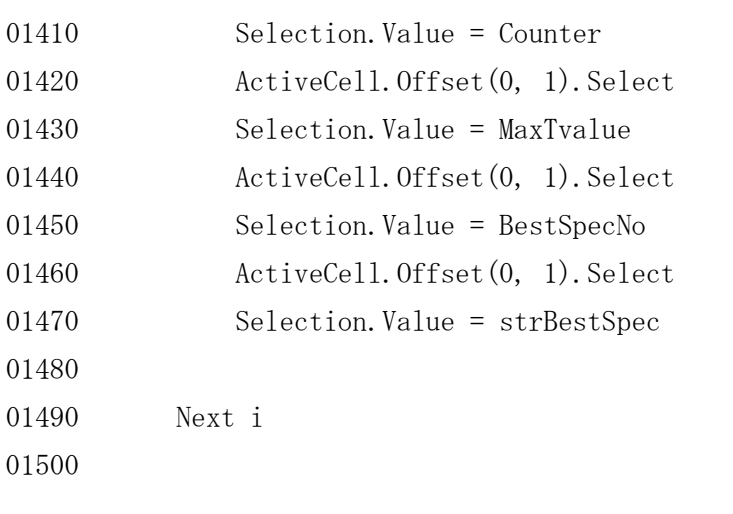

最後に、第1シート(サマリー表)にカーソルを移して終了する。

01510 Worksheets(1). Select 01520 Range("A1"). Select 01530 01540 End Sub (以上)

```
資料篇2-6.選別された「最良」定式化一覧
 (行頭の括弧内は「相手国コード+財コード」を示す)
 (1)オーストラリア
[aus1] (none)
[chn1] log(m1chn) = f[ log(gdp), d(pm11c(-1)/pgdp(-1)),d(\text{chnpx1}(-1)/\text{chnpc1}(-1)), \log(\text{mlchn}(-1)) ]
[hkg1] dlog(m1hkg) = f[ dlog(gdp), \log(pm11c), \log(hkgpx1(-1)/hkgpc1(-1)) ]
\lceilidn1] \log(\text{m1idn}) = f\lceil \log(\text{gdp}), \log(\text{pm1lc}(-1)), d(\text{idnpx1/idnpc1}) \rceil[jpn1] m1jpn = f[ gdp, pm1lc(-1), log(jpppx1/jpppc1), m1jpn(-1) ]
[kor1] m1kor = f[ gdp, d(pmllc(-1)), dlog(korpx1/korpc1), m1kor(-1) ]
[mys1] log(m1mys) = f[ log(gdp), pm1lc(-1)/pgdp(-1),
                          dlog(myspx1(-1)/myspc1(-1)) ]
[nz11] mlnzl = f[ gdp, d(pm1lc(-1)), nzlpx1(-1)/nzlpc1(-1), mlnz1(-1) ]
[phl1] mlphl = f[ gdp, pm1lc(-1)/pgdp(-1), d(ph1px1/ph1pc1) ]
[sgpl] dlog(m1sgp) = f[ dlog(gdp), dlog(pm1lc), d(sgppx1(-1)/sgppc1(-1)) ]
[tha1] \log(\text{m1tha}) = f[\log(\text{gdp}), \log(\text{pm1lc}), \log(\text{thapx1}(-1)/\text{thapc1}(-1)),log(m1tha(-1))]
[twn1] (none)
[usa1] mlusa = f[ gdp, log(pm11c), log(usapx1(-1)/usapc1(-1)), mlusa(-1) ]
[\text{vnm1}] m1vnm = f[\text{gdp}, \log(\text{pm1lc}/\text{pgdp}), \log(\text{vnmpx1}/\text{vnmpc1})][eur1] dlog(m1eur) = f[ dlog(gdp), dlog(pm1lc), eurpx1(-1)/eurpc1(-1) ]
[aus3] (none)
[chn3] \log(\text{m3chn}) = f[ \log(\text{gdp}), \text{dlog}(\text{pm31c}(-1)/\text{pgdp}(-1)),
                          \log(\text{chnpx3}(-1)/\text{chnpc3}(-1))]
[hkg3] m3hkg = f[ gdp, \log(\text{pm}3)c(-1)), \log(\text{hkgpx}3(-1)/\text{hkgpc}3(-1)) ]
[idn3] m3idn = f[ gdp, pm3lc(-1)/pgdp(-1), log(idnpx3/idnpc3) ]
[jpn3] dlog(m3jpn) = f[ dlog(gdp), d(pm3lc(-1)), jpnpx3(-1)/jpnpc3(-1) ]
[\text{kor3}] \log(\text{m3kor}) = f[\log(\text{gdp}), d(\text{pm3lc}(-1)/\text{pgdp}(-1)),korpx3(-1)/korpc3(-1)]
[mys3] d(m3mys) = f[ d(gdp), d(pm3lc(-1)), log(myspx3(-1)/myspc3(-1)) ]
[nzl3] m3nzl = f[ gdp, dlog(pm3lc), d(nzlpx3/nzlpc3), m3nzl(-1) ]
[ph<sup>13]</sup> (none)
[sgp3] d(m3sgp) = f[ d(gdp), pm3lc, sgppx3(-1)/sgppc3(-1) ]
[tha3] dlog(m3tha) = f[ dlog(gdp), d(pm3lc(-1)), log(thapx3/thapc3) ]
```

```
[{\rm twn3}] m3twn = f[ gdp, {\rm pm31c}(-1)/{\rm pgdp}(-1), {\rm twnpx3}(-1)/{\rm twnpc3}(-1) ]
[usa3] d(m3usa) = f[ d(gdp), pm31c, usapx3(-1)/usapc3(-1) ]
[vnm3] m3vnm = f[ gdp, \log(\text{pm}3c(-1)/\text{pgdp}(-1)), d(\text{vnmpx3/vnmpc3}), m3vnm(-1)]
[eur3] dlog(m3eur) = f[ dlog(gdp), dlog(pm3lc/pgdp), dlog(eurpx3/eurpc3) ]
```

```
(2)中国
```

```
[aus1] d(m1aus) = f[d(gdp), dlog(pm1lc/pgdp), log(auspx1/auspc1) ][chn1] (none)
[hkg1] \log(\text{m1hkg}) = f[\log(\text{gdp}), \text{pm11c}, \text{hkgpx1}(-1)/\text{hkgpc1}(-1), \log(\text{m1hkg}(-1))]\begin{bmatrix} \text{idn1} \end{bmatrix} d(mlidn) = f[ d(gdp), \log(\text{pm11c}(-1)/\text{pgdp}(-1)), dlog(idnpx1/idnpc1) ]
[jpn1] m1jpn = f[ gdp, pm1c(-1), log(jpppx1/jppc1) ]
[kor1] m1kor = f[ gdp, \log(\text{pm11c}/\text{pgdp}), \log(\text{korpx1}/\text{korpc1}) ]
[mys1] d(m1mys) = f[ d(gdp), pm11c, dlog(myspx1(-1)/myspc1(-1)) ]
[nzl1] mlnzl = f[ gdp, log(pmllc/pgdp), d(nzlpx1/nzlpc1) ]
[phl1] d(m1ph1) = f[d(gdp), pm11c(-1), log(ph1px1/ph1pc1)]
[sgp1] d(m1sgp) = f[ d(gdp), d(pm1lc), sgppx1/sgppc1 ]
[tha1] m1tha = f[ gdp, pm1lc, d(thapx1/thapc1) ]
[twn1] m1twn = f[ gdp, dlog(pm1lc/pgdp), d(twnpx1/twnpc1), m1twn(-1) ]
[usa1] mlusa = f[ gdp, log(pmllc/pgdp), log(usapx1(-1)/usapc1(-1)) ]
[vnm1] m1vnm = f[ gdp, log(pmllc/pgdp), log(vnmpx1/vnmpc1) ]
[eur1] mleur = f[ gdp, log(pm1lc(-1)), log(eurpx1/eurpc1) ]
[aus3] d(m3aus) = f[d(gdp), d(pm31c(-1)), log(auspx3/auspc3)][chn3] (none)
[hkg3] (none)
[idn3] m3idn = f[ gdp, pm3lc(-1), dlog(idnpx3/idnpc3) ]
[jpn3] \log(\text{m3,jpn}) = f[\log(\text{gdp}), \text{dlog}(\text{pm3lc}/\text{pgdp}), \text{d(jppx3/jppc3)}][kor3] dlog(m3kor) = f[ dlog(gdp), \log(pm3lc(-1)), \log(korpx3/korpc3) ]
[mys3] m3mys = f[ gdp, \log(pm3lc(-1)/pgdp(-1)), myspx3(-1)/myspc3(-1) ]
[nzl3] d(m3nz1) = f[d(gdp), pm31c, dlog(nz1px3/nz1pc3) ][phl3] \log(\text{m3ph1}) = f[\log(\text{gdp}), \text{dlog}(\text{pm3lc}(-1)), \text{ph1px3}(-1)/\text{ph1pc3}(-1)][sgp3] dlog(m3sgp) = f[ dlog(gdp), log(pm3lc), log(sgppx3(-1)/sgppc3(-1)) ]
[tha3] m3tha = f[ gdp, pm3lc, d(thapx3/thapc3) ]
[twn3] dlog(m3twn) = f[ dlog(gdp), pm3lc/pgdp, log(twnpx3(-1)/twnpc3(-1)) ]
```

```
[usa3] \log(\text{m3} \text{usa}) = f[\log(\text{gdp}), \text{dlog}(\text{pm3} \text{lc}(-1)/\text{pgdp}(-1)),\log(usapx3(-1)/usapc3(-1)), \log(m3usa(-1)) ]
[vnm3] \log(\text{m3vnm}) = f[\log(\text{gdp}), \text{pm31c}(-1), \text{vmpx3}(-1)/\text{vmpc3}(-1)][eur3] log(m3eur) = f[ log(gdp), log(pm31c(-1)), d(eurpx3/eurpc3),log(m3eur(-1))]
```

```
(3)香港
[aus1] \log(\text{m1aus}) = f[ \log(\text{gdp}), \log(\text{m1lc}/\text{pgdp}), d(\text{auspx1(-l)/auspc1(-l)}),\log(\text{m1aus}(-1))]
[chn1] m1chn = f[ gdp, d(pm1lc/pgdp), d(chnpx1/chnpc1), m1chn(-1) ]
[hkg1] (none)
[idn1] mlidn = f[ gdp, pmllc, log(idnpx1/idnpc1), mlidn(-1) ]
[jpnl] m1jpn = f[ gdp, pm1lc, log(jpnpx1/jppc1), m1jpn(-1) ]
[kor1] log(m1kor) = f[ log(gdp), pm1lc(-1)/pgdp(-1), korpx1(-1)/korpc1(-1) ]
[mys1] \log(\text{mlmys}) = f[ \log(\text{gdp}), d(\text{pm1lc}(-1)), d\log(\text{myspx1/myspc1}),\log(\text{mlmys}(-1)) ]
[nz11] log(m1nz1) = f[ log(gdp), log(pm11c/pgdp), log(nz1px1/nzlpc1),
                             \log(\text{mlnz1}(-1))]
[ph11] log(m1ph1) = f[ log(gdp), log(pm1lc(-1)/pgdp(-1)), dlog(ph1px1/ph1pc1),
                             log(m1ph1(-1))]
[sgpl] log(m1sgp) = f[ log(gdp), dlog(pm1lc(-1)/pgdp(-1)), d(sgppx1/sgppc1),
                             \log(\text{mlsgp}(-1))]
[tha1] \log(\text{m1tha}) = f[ \log(\text{gdp}), \text{pm1lc}, d(\text{thapx1/thapc1}), \log(\text{m1tha}(-1)) ][{\text{twn1}}] m1twn = f[ gdp, dlog(pm1lc(-1)/pgdp(-1)), dlog(twnpx1(-1)/twnpc1(-1)),
                            mltwn(-1)]
[usa1] \log(\text{mlusa}) = f[ \log(\text{gdp}), \log(\text{pm1lc}/\text{pgdp}), \log(\text{usapx1/usapc1}) ][\text{vnm1}] \log(\text{mlvnm}) = f[\log(\text{gdp}), \log(\text{pm1lc}/\text{pgdp}), \text{vnmpx1/vnmpc1} ][eur1] log(m1eur) = f[ log(gdp), dlog(pm1lc(-1)/pgdp(-1)),\log(eurpx1(-1)/eurpc1(-1)), \log(m1eur(-1)) ]
[aus3] \log(\text{m3aus}) = f[ \log(\text{gdp}), \log(\text{pm3lc}/\text{pgdp}), \text{dlog}(\text{auspx3/auspc3}),
                             \log(m3aus(-1)) ]
[chn3] log(m3chn) = f[ log(gdp), dlog(pm31c(-1)/pgdp(-1)),d\log(\text{chnpx3}(-1)/\text{chnpc3}(-1)), \log(\text{m3chn}(-1)) ]
[hkg3] (none)
```

```
[idn3] \log(\text{m3idn}) = f[ \log(\text{gdp}), \log(\text{m3lc}/\text{pgdp}), \log(\text{idnpx3}(-1)/\text{idnpc3}(-1)),
                               \log(\text{m3idn}(-1))]
[jpn3] \log(\text{m3,jpn}) = f[\log(\text{gdp}), \log(\text{pm31c}(-1)/\text{pgdp}(-1)),\log(jpnpx3(-1)/jpnpc3(-1)) ]
[kor3] \log(\text{m3kor}) = f[ \log(\text{gdp}), \text{pm3lc}/\text{pgdp}, \log(\text{korpx3/korpc3}) ]
[mys3] m3mys = f[ gdp, dlog(pm3lc(-1)/pgdp(-1)), dlog(myspx3(-1)/myspc3(-1)),
                               m3mys(-1)]
[nzl3] m3nzl = f[ gdp, \log(pm3lc/pgdp), \log(nzlpx3/nzlpc3), m3nzl(-1) ]
[phl3] m3phl = f[ gdp, log(pm3lc), phlpx3/phlpc3 ]
[sgp3] log(m3sgp) = f[ log(gdp), pm3lc, log(sgppx3/sgppc3) ]
[tha3] \log(\text{m3tha}) = f[ \log(\text{gdp}), \text{pm3lc}/\text{pgdp}, \log(\text{thapx3}/\text{thapc3})]
[{\text{twn3}}] log(m3twn) = f[ log(gdp), log(pm3lc/pgdp), twnpx3/twnpc3 ]
[usa3] \log(\text{m3} \text{usa}) = f[\log(\text{gdp}), \log(\text{pm3} \text{lc}(-1)/\text{pgdp}(-1)), d(\text{usapx3}/\text{usapc3})][vnm3] \log(\text{m3vnm}) = f[\log(\text{gdp}), \log(\text{pm31c}), \text{vmpx3}(-1)/\text{vmpc3}(-1),
                               \log(\text{m3vnm}(-1)) ]
[eur3] log(m3eur) = f[ log(gdp), log(pm31c/pgdp), eurpx3(-1)/eurpc3(-1),log(m3eur(-1))]
```
(4)インドネシア [aus1]  $\log(\text{m1aus}) = f[ \log(\text{gdp}), \text{pm11c}(-1)/\text{pgdp}(-1), \text{auspx1/auspc1} ]$  $[chn1]$   $log(m1chn) = f[$   $log(gdp), d(pm11c), log(chnpx1(-1)/chnpc1(-1)) ]$ [hkg1] m1hkg = f[ gdp,  $log(pm11c)$ ,  $dlog(hkgpx1(-1)/hkgpc1(-1))$  ] [idn1] (none) [jpn1]  $d\log(\text{mljpn}) = f[ d\log(\text{gdp}), d\log(\text{pm1lc}/\text{pgdp}),$  $d(jpppx1(-1)/jppc1(-1))$ ] [kor1]  $\log(\text{mlkor}) = f[ \log(\text{gdp}), d(\text{pm1lc}/\text{pgdp}), d(\text{korpx1/korpc1}),$  $log(m1kor(-1))$ ]  $[mys1]$  log(m1mys) = f[ log(gdp), pm1lc/pgdp, myspx1(-1)/myspc1(-1) ] [nzl1]  $d\log(\text{mlnz1}) = f[ d\log(\text{gdp}), \log(\text{pm11c}), \text{nz1px1(-1)}/\text{nz1pc1(-1)} ]$ [phl1] m1phl = f[ gdp,  $d(pmllc/pgdp)$ , phlpx1/phlpc1, m1phl(-1) ]  $[sgp1]$  m1sgp = f[ gdp,  $log(pm11c)$ ,  $log(sgppx1(-1)/sgppc1(-1))$ , m1sgp(-1) ] [tha1]  $\log(\text{m1tha}) = f$ [  $\log(\text{gdp})$ ,  $d(\text{pm1lc}/\text{pgdp})$ , thapx1(-1)/thapc1(-1),  $log(m1tha(-1))$ ]  $[{\text{twn1}}]$  log(m1twn) = f[ log(gdp), log(pm1lc), dlog(twnpx1(-1)/twnpc1(-1)),  $\log(\text{mltwn}(-1))$ ]

```
[usa1] \log(\text{mlusa}) = f[ \log(\text{gdp}), \text{pm11c/pgdp, d(\text{usapx1}(-1)/\text{usapc1}(-1)) ][vnm1] \log(\text{mlvnm}) = f[\log(\text{gdp}), \text{pm11c}(-1), d(\text{vnmpx1/vnmpc1})][eur1] d(m1eur) = f[ d(gdp), dlog(pm11c/pgdp), d(eurpx1/eurpc1) ][aus3] \log(\text{m3aus}) = f[ \log(\text{gdp}), \text{pm3lc}, \text{dlog}(\text{auspx3/auspc3})]
[chn3] dlog(m3chn) = f[ dlog(gdp), log(pm3lc/pgdp), chnpx3(-1)/chnpc3(-1) ]
[hkg3] \log(\text{m3hkg}) = f[\log(\text{gdp}), d(\text{pm3lc}/\text{pgdp}), \log(\text{hkgpx3}(-1)/\text{hkgpc3}(-1)),\log(\text{m3hkg}(-1))]
[idn3] (none)
[jpn3] \log(\text{m3jpn}) = f[\log(\text{gdp}), \log(\text{pm31c}(-1)/\text{pgdp}(-1)),jpppx3(-1)/jppc3(-1)]
[kor3] d(m3kor) = f[d(gdp), dlog(pm31c/pgdp), dlog(korpx3/korpc3),d(m3kor(-1))]
{\rm [mys3]} log(m3mys) = f[ log(gdp), dlog(pm3lc(-1)), myspx3(-1)/myspc3(-1),
                              \log(\text{m3mys}(-1)) ]
[nzl3] m3nzl = f[ gdp, log(pm31c), log(nz1px3(-1)/nz1pc3(-1)), m3nzl(-1) ]
[phl3] m3phl = f[ gdp, log(pm31c), phlpx3(-1)/phlpc3(-1) ]
[sgp3] log(m3sgp) = f[ log(gdp), d(pm3lc/pgdp), d(sgppx3(-1)/sgppc3(-1)),
                              \log(\text{m3sgp}(-1))]
[tha3] \log(\text{m3tha}) = f[ \log(\text{gdp}), \text{d(pm31c/pgdp)}, \text{thapx3(-1)/thapc3(-1)},\log(\text{m3tha}(-1))]
[{\text{twn3}}] \log(\text{m3twn}) = f[\log(\text{gdp}), \log(\text{pm31c}), {\text{twnpx3}}/\text{twnpc3}[usa3] dlog(m3usa) = f[ dlog(gdp), log(pm31c/pgdp),
                              \log(usapx3(-1)/usapc3(-1)) ]
[vnm3] \log(\text{m3vnm}) = f[\log(\text{gdp}), \text{dlog}(\text{pm3lc}/\text{pgdp}), \text{d}(\text{vnmpx3}/\text{vnmpc3})][eur3] log(m3eur) = f[ log(gdp), log(pm31c), log(eurpx3(-1)/eurpc3(-1)) ]
```

```
(5)日本
[aus1] \log(\text{mlaus}) = f[ \log(\text{gdp}), d(\text{pm1lc}(-1)/\text{pgdp}(-1)), d(\text{auspx1/auspc1}),log(m1aus(-1)]
[chn1] m1chn = f[ gdp, log(pmllc), d(chnpx1/chnpc1) ]
[hkg1] dlog(m1hkg) = f[ dlog(gdp), d(pm1lc/pgdp), log(hkgpx1(-1)/hkgpc1(-1)) ]
\lceilidn1] \log(\text{m1idn}) = f[\log(\text{gdp}), d(\text{pm1lc}(-1)/\text{pgdp}(-1)),d(idpx1(-1)/idnpc1(-1)), log(m1idn(-1))[jpn1] (none)
```
[kor1] dlog(m1kor) = f[ dlog(gdp), dlog(pm1lc(-1)/pgdp(-1)),  $d(korpx1(-1)/korpc1(-1))$ ]  $[mys1]$  d(m1mys) = f[ d(gdp), dlog(pm1lc/pgdp),  $log(myspx1(-1)/myspc1(-1))$  ] [nz<sup>11]</sup> (none) [ph<sub>11</sub>] (none)  $[sgp1]$  dlog(m1sgp) = f[ dlog(gdp), dlog(pm1lc(-1)/pgdp(-1)),  $\log(\text{sgppx1}(-1)/\text{sgppc1}(-1))$ ,  $\text{dlog}(\text{mlsgp}(-1))$ ] [thal]  $\log(\text{m1tha}) = f[ \log(\text{gdp}), \text{dlog}(\text{pm1lc}/\text{pgdp}), \text{d}( \text{thapx1/thapc1}),$  $log(m1tha(-1))$ ]  $[{\text{twn1}}]$  dlog(m1twn) = f[ dlog(gdp), dlog(pm1lc), log(twnpx1/twnpc1) ] [usa1]  $d(mlusa) = f[d(gdp), d(pm1lc/pgdp), log(usapxl(-1)/usapcl(-1)) ]$ [vnm1]  $\log(\text{mlvnm}) = f[ \log(\text{gdp}), \text{dlog}(\text{pm1}c(-1)/\text{pgdp}(-1)), \text{d}(\text{vnmpx1/vnmpc1}),$  $\log(\text{mlvnm}(-1))$ ]  $[eur1]$   $log(m1eur) = f[ log(gdp), d(pm11c), curpx1/eurpc1, log(m1eur(-1)) ]$ [aus3]  $\log(\text{m3aus}) = f[\log(\text{gdp}), \text{pm3lc}/\text{pgdp}, \text{dlog}(\text{auspx3/auspc3})]$  $\lceil \text{chn3} \rceil \log(\text{m3chn}) = f \lceil \log(\text{gdp}) , \text{dlog}(\text{pm3lc}(-1)) , \text{dlog}(\text{chnpx3}(-1)/\text{chnpc3}(-1)),$  $\log(\text{m3chn}(-1))$ ] [hkg3]  $d(m3hkg) = f[d(gdp), d(pm31c(-1)), d(hkgpx3(-1)/hkgpc3(-1)),$  $d(m3hkg(-1))$ ] [idn3] d(m3idn) = f[d(gdp), dlog(pm3lc(-1)/pgdp(-1)), idnpx3(-1)/idnpc3(-1)] [jpn3] (none) [kor3]  $\log(\text{m3kor}) = f[\log(\text{gdp}), d(\text{pm3lc}(-1)/\text{pgdp}(-1)), k \text{orpx3}(-1)/\text{korpc3}(-1),$  $\log(\text{m3kor}(-1))$ ]  $[mys3]$  m3mys = f[ gdp, dlog(pm3lc(-1)/pgdp(-1)), d(myspx3(-1)/myspc3(-1)),  $m3mys(-1)$ ]  $[nz13]$   $log(m3nz1) = f[ log(gdp), log(pm31c(-1)/pgdp(-1)),$  $d(nz1px3(-1)/nz1pc3(-1))$ ] [phl3]  $\log(\text{m3ph1}) = f[\log(\text{gdp}), \log(\text{pm3lc}(-1)), \text{dlog}(\text{ph1px3}(-1)/\text{ph1pc3}(-1)),$  $\log(\text{m3ph1}(-1))$ ]  $[sgp3]$  log(m3sgp) = f[ log(gdp), log(pm3lc(-1)), log(sgppx3(-1)/sgppc3(-1)),  $\log(\text{m3sgp}(-1))$ ] [tha3]  $d(m3tha) = f[d(gdp), dlog(pm31c(-1)), thapx3(-1)/thapc3(-1),$  $d(m3tha(-1))$  ]  $[{\text{twn3}}]$  log(m3twn) = f[ log(gdp), dlog(pm3lc(-1)/pgdp(-1)),  $d\log(\text{twnpx3}(-1)/\text{twnpc3}(-1))$ ,  $\log(\text{m3twn}(-1))$  ]

```
[usa3] d(m3usa) = f[ d(gdp), log(pm3lc), log(usapx3(-1)/usapc3(-1)) ]
[vnm3] \log(\text{m3vnm}) = f[\log(\text{gdp}), d(\text{pm3lc}(-1)/\text{pgdp}(-1)),d(\text{vnmpx3}(-1)/\text{vnmpc3}(-1)), \log(\text{m3vnm}(-1)) ]
[eur3] d(m3eur) = f[ d(gdp), dlog(pm3lc(-1)), log(eurpx3(-1)/eurpc3(-1)) ]
```
(6)韓国

```
[aus1] \log(\text{m1aus}) = f[ \log(\text{gdp}), d(\text{pm1lc}), d(\text{auspx1(-1)}/\text{auspc1(-1)}),log(m1aus(-1)]
[chn1] m1chn = f[ gdp, pm11c, chnpx1(-1)/chnpc1(-1) ]
[hkg1] m1hkg = f[ gdp, d(pmllc(-1)), dlog(hkgpx1(-1)/hkgcl(-1)), m1hkg(-1) ]
[idn1] dlog(m1idn) = f[ dlog(gdp), dlog(pm1lc), dlog(idnpx1/idnpc1),
                            dlog(m1idn(-1))]
[jpn1] d(m1jpn) = f[d(gdp), dlog(pm11c/pgdp), dlog(jpnpx1/jpnpc1) ][kor1] (none)
[mys1] dlog(m1mys) = f[ dlog(gdp), log(pm1lc), dlog(myspx1(-1)/myspc1(-1)) ]
[nzl1] \log(\text{minz1}) = f[ log(gdp), log(pm1lc/pgdp), dlog(nzlpx1/nzlpc1) ]
[phl1] \log(\text{mlph1}) = f[ \log(\text{gdp}), \text{dlog}(\text{pm11c}(-1)/\text{pgdp}(-1)), \text{d}( \text{ph1px1}/\text{ph1pc1}),log(m1ph1(-1))]
[sgpl] log(m1sgp) = f[ log(gdp), pm1lc(-1)/pgdp(-1), sgppx1/sgppc1 ]
[thal] m1tha = f[ gdp, dlog(pm1lc/pgdp), dlog(thapx1(-1)/thapc1(-1)),
                            m1tha(-1)]
[{\text{twn1}}] log(m1twn) = f[ log(gdp), pm1lc/pgdp, twnpx1(-1)/twnpc1(-1) ]
[usa1] \log(\text{mlusa}) = f[ \log(\text{gdp}), d(\text{pm1lc}/\text{pgdp}), usapx1(-1)/usapc1(-1),
log(m1usa(-1))]
[vnm1] \log(\text{mlvnm}) = f[ \log(\text{gdp}), \text{dlog}(\text{pm1lc}), \log(\text{vnmpx1/vnmpc1}) ][eur1] d(m1eur) = f[ d(gdp), dlog(pm11c/pgdp), dlog(eurpx1/eurpc1) ][aus3] m3aus = f[ gdp, pm31c, auspx3/auspc3 ]
[chn3] m3chn = f[ gdp, log(pm3lc(-1)), d(chnpx3(-1)/chnpc3(-1)), m3chn(-1) ]
[hkg3] m3hkg = f[ gdp, pm3lc, \log(hkgpx3/hkgpc3) ]
[idn3] \log(\text{m3idn}) = f[ \log(\text{gdp}), \frac{\text{dlog}(\text{pm3lc}/\text{pgdp})}{\text{dlog}(\text{pm3lc}/\text{pgdp})}, idnpx3/idnpc3,
                            \log(\text{m3idn}(-1)) ]
[jpn3] dlog(m3jpn) = f[ dlog(gdp), d(pm3lc(-1)/pgdp(-1)),
                            d(jpppx3(-1)/jppc3(-1))]
[kor3] (none)
```

```
[mys3] d(m3mys) = f[d(gdp), pm31c/pgdp, dlog(myspx3(-1)/myspc3(-1))]
[nz13] log(m3nz1) = f[ log(gdp), pm31c/pgdp, nz1px3/nz1pc3 ]
[phl3] \log(\text{m3ph1}) = f[\log(\text{gdp}), \text{pm3lc}(-1)/\text{pgdp}(-1), \text{dlog}(\text{ph1px3/ph1pc3}),log(m3ph1(-1))]
[sgp3] log(m3sgp) = f[ log(gdp), log(pm3lc/pgdp), d(sgppx3(-1)/sgppc3(-1)) ]
[tha3] d(m3tha) = f[d(gdp), d(pm31c), dlog(thapx3/thapc3)][{\text{twn3}}] \log(\text{m3twn}) = f[\log(\text{gdp}), \text{pm31c/pgdp}, \text{dlog}(\text{twnpx3/twnpc3})][usa3] dlog(m3usa) = f[ dlog(gdp), d(pm3lc), log(usspx3(-1)/usspc3(-1)) ]
[vnm3] \log(\text{m3vnm}) = f[\log(\text{gdp}), \log(\text{pm31c}(-1)/\text{pgdp}(-1)),vnmpx3(-1)/vnmpc3(-1)]
[eur3] (none)
```

```
(7)マレーシア
[aus1] \log(\text{mlaus}) = f[ \log(\text{gdp}), \log(\text{pm1lc}(-1)), d(\text{auspx1/auspc1}) ][chn1] log(m1chn) = f[ log(gdp), log(pm11c(-1)/pgdp(-1)),chnpx1(-1)/chnpc1(-1)]
[hkg1] \log(\text{mlhkg}) = f[ \log(\text{gdp}), \log(\text{pm1lc}), d(\text{hkgpx1}(-1)/\text{hkgpc1}(-1)) ][idn1] \log(\text{m1idn}) = f[ \log(\text{gdp}), d(\text{pm1lc}), d\log(\text{idnpx1/idnpc1}),\log(\text{m1idn}(-1))]
[jpn1] m1jpn = f[ gdp, log(pm11c), log(jpppx1/jpppc1) ]
[kor1] (none)
[mys1] (none)
[nz11] log(m1nz1) = f[ log(gdp), pm1c, log(nz1px1/nz1pc1) ]
[phl1] m1phl = f[ gdp, dlog(pm1lc/pgdp), dlog(phlpx1/phlpc1), m1phl(-1) ]
[sgp1] d(m1sgp) = f[ d(gdp), dlog(pm1lc(-1)/pgdp(-1)),
                             \log(sgppx1(-1)/sgppc1(-1)) ]
[thal] \log(\text{m1tha}) = f[\log(\text{gdp}), d(\text{pm1lc}(-1)), d(\text{thapx1/thapc1}),log(m1tha(-1))]
[{\text{twn1}}] log(m1twn) = f[ log(gdp), log(pm1lc), dlog(twnpx1(-1)/twnpc1(-1)) ]
[usa1] \log(\text{mlusa}) = f[ \log(\text{gdp}), \log(\text{pm11c}/\text{pgdp}), \log(\text{apx1}(-1)/\text{usapc1}(-1),log(m1usa(-1))]
[vnm1] \log(\text{mlvnm}) = f [ \log(\text{gdp}), \log(\text{pm1lc}), \log(\text{vmpx1/vnmpc1}),
                             \log(\text{mlvnm}(-1))]
[eur1] mleur = f[ gdp, dlog(pmllc), log(eurpx1/eurpc1), mleur(-1) ]
```

```
[aus3] d(m3aus) = f[d(gdp), dlog(pm3lc(-1)/pgdp(-1)),\log(auspx3(-1)/auspc3(-1)) ]
[chn3] m3chn = f[ gdp, d(pm3lc(-1)), dlog(chnpx3/chnpc3), m3chn(-1) ]
[hkg3] dlog(m3hkg) = f[ dlog(gdp), d(pm3lc(-1)/pgdp(-1)),
                            d(hkgyx3(-1)/hkgpc3(-1))]
[idn3] \log(\text{m3idn}) = f[ \log(\text{gdp}), \text{pm3lc}, \log(\text{idnpx3}/\text{idnpc3}), \log(\text{m3idn}(-1))]
[jpn3] dlog(m3jpn) = f[ dlog(gdp), d(pm3lc/pgdp), dlog(jpnpx3/jpnpc3) ]
[\text{kor3}] \log(\text{m3kor}) = f[\log(\text{gdp}), \text{pm3lc}(-1)/\text{pgdp}(-1),\log(korpx3(-1)/korpc3(-1)) ]
[mys3] (none)
[nz13] m3nz1 = f[ gdp, pm31c(-1), nz1px3(-1)/nz1pc3(-1) ]
[ph<sub>13</sub>] (none)
[sgp3] log(m3sgp) = f[ log(gdp), pm3lc(-1), log(sgppx3(-1)/sgppc3(-1)),
                            \log(\text{m3sgp}(-1))]
[tha3] \log(\text{m3tha}) = f[\log(\text{gdp}), \text{pm31c}(-1), \text{dlog}(\text{thapx3}(-1)/\text{thapc3}(-1))][twn3] m3twn = f[ gdp, d(pm31c/pgdp), twnpx3/twnpc3 ]
[usa3] m3usa = f[ gdp, pm31c(-1), log(usapx3(-1)/usapc3(-1)), m3usa(-1) ]
[vnm3] \log(\text{m3vnm}) = f[\log(\text{gdp}), d(\text{pm31c/pgdp}), \log(\text{vnmpx3}(-1)/\text{vnmpc3}(-1))][eur3] log(m3eur) = f[ log(gdp), log(pm31c), curpx3/eurpc3 ]
```

```
(8)ニュージーランド
[aus1] \log(\text{m1aus}) = f[\log(\text{gdp}), \log(\text{pm1lc}(-1)/\text{pgdp}(-1)), \log(\text{auspx1/auspc1})][chn1] log(m1chn) = f[log(gdp), log(pm11c/pgdp), log(chnpx1(-1)/chnpc1(-1)),\log(\text{mlchn}(-1))]
[hkg1] \log(\text{m1hkg}) = f[\log(\text{gdp}), \text{pm11c/pgdp, hkgpx1(-1)/hkgpc1(-1)]\begin{bmatrix} 1 \text{ dn1} \end{bmatrix} mlidn = f[ gdp, pmllc, dlog(idnpx1/idnpc1) ]
[jpn1] dlog(m1jpn) = f[ dlog(gdp), pm1lc(-1), jpnpx1(-1)/jpnpc1(-1) ]
[\text{kor1}] dlog(m1kor) = f[ dlog(gdp), \log(\text{pm11c}(-1)),
                            \log(korpx1(-1)/korpc1(-1)) ]
[mys1] mlmys = f[ gdp, pmllc(-1), log(myspx1/myspc1), mlmys(-1) ]
[nzl1] (none)
[phl1] d(m1ph1) = f[d(gdp), log(pm1lc(-1)/pgdp(-1)), dlog(phlpx1/phlpc1)][sgn] dlog(m1sgp) = f[ dlog(gdp), log(pm1lc(-1)), sgppx1/sgppc1 ]
[tha1] \log(\text{m1tha}) = f[\log(\text{gdp}), \log(\text{m1lc}/\text{pgdp}), \text{thapx1}(-1)/\text{thapc1}(-1)]
```

```
[twn1] \log(\text{mltwn}) = f[ \log(\text{gdp}), \log(\text{pm1lc}/\text{pgdp}),
                            dlog(twnpx1(-1)/twnpc1(-1))]
[usa1] mlusa = f[ gdp, pmllc, usapx1/usapc1, mlusa(-1) ]
[\text{vnm1}] \log(\text{m1vnm}) = f[\log(\text{gdp}), \log(\text{pm1lc}), \text{dlog}(\text{vnmpx1}(-1)/\text{vnmpc1}(-1))][eur1] dlog(m1eur) = f[ dlog(gdp), pm1lc, log(eurpx1(-1)/eurpc1(-1)) ]
[aus3] d(m3aus) = f[ d(gdp), dlog(pm3lc(-1)/pgdp(-1)), auspx3/auspc3 ]
[chn3] d(m3chn) = f[d(gdp), log(pm31c(-1)/pgdp(-1)),\log(\text{chnpx3}(-1)/\text{chnpc3}(-1))]
[hkg3] m3hkg = f[ gdp, d(pm3lc(-1)), log(hkgpx3/hkgpc3) ]
[idn3] \log(m3idn) = f[ \log(gdp), pm3lc(-1)/pgdp(-1), idnpx3(-1)/idnpc3(-1),\log(\text{m3idn}(-1)) ]
[jpn3] m3jpn = f[ gdp, log(pm31c/pgdp), log(jpppx3/jpppc3) ]
[\text{kor3}] \log(\text{m3kor}) = f[\log(\text{gdp}), \text{pm3lc}(-1)/\text{pgdp}(-1),\log(korpx3(-1)/korpc3(-1)) ]
[mys3] m3mys = f[ gdp, pm31c, log(myspx3/myspc3), m3mys(-1) ]
[nzl3] (none)
[phl3] d(m3ph1) = f[d(gdp), log(pm31c/pgdp), log(ph1px3/ph1pc3)]
[sgp3] m3sgp = f[ gdp, pm3lc(-1), d(sgppx3/sgppc3) ]
[tha3] d(m3tha) = f[d(gdp), \log(pm31c(-1)/pgdp(-1)),\log(\text{thapx3}(-1)/\text{thapc3}(-1))[twn3] \log(\text{m3twn}) = f[ \log(\text{gdp}), \text{pm31c}/\text{pgdp}, \text{twnpx3/twnpc3} ]
[usa3] m3usa = f[ gdp, \log(\text{pm}3c(-1)/\text{pgdp}(-1)), usapx3/usapc3, m3usa(-1) ]
[vnm3] \log(\text{m3vnm}) = f[\log(\text{gdp}), \log(\text{pm3lc}(-1)), \text{vmpx3(-1)/vnmpc3(-1)},\log(\text{m3vnm}(-1))]
[eur3] d(m3eur) = f[d(gdp), pm31c, envpx3(-1)/eurpc3(-1)](9)フィリピン
[aus1] \log(\text{m1aus}) = f[ \log(\text{gdp}), d(\text{pm1lc}/\text{pgdp}), \text{auspx1(-1)}/\text{auspc1(-1)},log(m1aus(-1)]
[chn1] log(m1chn) = f[ log(gdp), pm11c(-1), d(chnpx1(-1)/chnpc1(-1)),\log(\text{m1chn}(-1))]
[hkg1] \log(\text{mlhkg}) = f[ \log(\text{gdp}), \text{pm11c}(-1), \log(\text{hkgpx1/hkgpc1}) ][idn1] \log(\text{m1idn}) = f[ \log(\text{gdp}), \log(\text{pm1c}(-1)/\text{pgdp}(-1)), idnpx1/idnpc1 ]
[jpn1] log(m1jpn) = f[log(gdp), pm11c, log(jpnpx1(-1)/jpnpc1(-1))]
```

```
289
```

```
[kor1] \log(\text{mlkor}) = f[ \log(\text{gdp}), \text{pm1lc/pgdp}, \text{korpx1/korpc1} ][mys1] log(m1mys) = f[ log(gdp), log(pm1lc(-1)/pgdp(-1)), d(myspx1/myspc1) ]
[nz11] log(mlnz1) = f[log(gdp), dlog(pmlc), nz1px1/nz1pc1, log(mlnz1(-1))][ph<sub>11</sub>] (none)
[sgp1] log(m1sgp) = f[ log(gdp), pm1lc(-1)/pgdp(-1), sgppx1(-1)/sgppc1(-1) ]
[thal] m1tha = f[ gdp, dlog(pm1lc/pgdp), d(thapx1(-1)/thapc1(-1)) ]
[twn1] m1twn = f[ gdp, dlog(pm1lc/pgdp), d(twnpx1/twnpc1), m1twn(-1) ]
[usa1] mlusa = f[ gdp, pmllc, \log(\text{usapx1}(-1)/\text{usapc1}(-1)), mlusa(-1) ]
[\text{vnm1}] mlvnm = f[\text{gdp}, \log(\text{pm1lc}), \text{dlog}(\text{vnmpx1/vnmpc1})][eur1] mleur = f[ gdp, log(pmllc/pgdp), log(eurpx1/eurpc1) ]
[aus3] m3aus = f[ gdp, d(pm3lc(-1)/pgdp(-1)), auspx3(-1)/auspc3(-1),
                            m3aus(-1)]
[chn3] m3chn = f[ gdp, log(pm31c), log(chnpx3/chnpc3) ]
[hkg3] \log(\text{m3hkg}) = f[\log(\text{gdp}), \text{pm31c}(-1)/\text{pgdp}(-1),\log(hkgpx3(-1)/hkgpc3(-1)) ]
[idn3] \log(\text{m3idn}) = f[ \log(\text{gdp}), \log(\text{m3lc}/\text{pgdp}), \log(\text{idnpx3}/\text{idnpc3})]
[jpn3] dlog(m3jpn) = f[ dlog(gdp), pm3lc, log(jpnpx3/jpnpc3) ]
[\text{kor3}] \log(\text{m3kor}) = f[\log(\text{gdp}), \text{pm3lc}(-1)/\text{pgdp}(-1),\log(korpx3(-1)/korpc3(-1)) ]
[mys3] (none)
[nzl3] \log(\text{m3nz1}) = f[ \log(\text{gdp}), \text{pm31c}/\text{pgdp}, \text{nz1px3}/\text{nz1pc3} ]
[phl3] (none)
[sgp3] d(m3sgp) = f[ d(gdp), \log(pm31c(-1)/pgdp(-1)), dlog(sgppx3/sgppc3) ]
[tha3] dlog(m3tha) = f[ dlog(gdp), pm3lc, thapx3/thapc3 ]
[twn3] \log(\text{m3twn}) = f[\log(gdp), d(pm31c/pgdp), twnpx3/twnpc3, \log(\text{m3twn}(-1))][usa3] dlog(m3usa) = f[ dlog(gdp), pm3lc(-1), d(usapx3(-1)/usapc3(-1)) ]
[vnm3] \log(\text{m3vnm}) = f[\log(\text{gdp}), \text{pm31c}(-1)/\text{pgdp}(-1), \text{vmpx3}/\text{vmpc3}][eur3] d(m3eur) = f[ d(gdp), pm31c, log(eurpx3/eurpc3) ]
```

```
(10)シンガポール
[aus1] \log(\text{m1aus}) = f[ \log(\text{gdp}), \text{pm1lc}(-1)/\text{pgdp}(-1), \text{dlog}(\text{auspx1/auspc1}) ][chn1] log(m1chn) = f[ log(gdp), dlog(pm11c(-1)/pgdp(-1)),\log(\text{chnpx1}(-1)/\text{chnpc1}(-1)) ]
[hkg1] dlog(m1hkg) = f[ dlog(gdp), d(pm1lc), dlog(hkgpx1/hkgpc1) ]
```

```
[idn1] d(m1idn) = f[d(gdp), dlog(pm1lc/pgdp), d(idnpx1/idnpc1) ][jpn1] mljpn = f[ gdp, pmllc, log(jpppx1(-1)/jpppc1(-1)) ]
[kor1] log(m1kor) = f[ log(gdp), pm1lc(-1)/pgdp(-1), korpx1(-1)/korpc1(-1) ]
[mys1] (none)
[nzl1] \log(\text{mlnz1}) = f[\log(\text{gdp}), \text{dlog}(\text{pm11c}/\text{pgdp}), \text{d(nz1px1(-1)/nz1pc1(-1))},log(mlnz1(-1))]
[phl1] m1phl = f[ gdp, pm1lc/pgdp, phlpx1(-1)/phlpc1(-1) ]
[sgp1] (none)
[tha1] dlog(m1tha) = f[ dlog(gdp), dlog(pm1lc), d(thapx1/thapc1) ]
[{\text{twn1}}] dlog(m1twn) = f[ dlog(gdp), d(pm1lc), twnpx1/twnpc1 ]
[usa1] \log(\text{mlusa}) = f[ \log(\text{gdp}), \text{pm11c}, \log(\text{usapx1}(-1)/\text{usapc1}(-1)) ][\text{vnm1}] \log(\text{mlvnm}) = f[\log(\text{gdp}), \text{pm1}c, \log(\text{vnmpx1/vnmpc1})][eur1] mleur = f[ gdp, dlog(pm1lc), log(eurpx1/eurpc1), mleur(-1) ]
[aus3] m3aus = f[ gdp, dlog(pm3lc/pgdp), d(auspx3(-1)/auspc3(-1)), m3aus(-1) ]
[chn3] d(m3chn) = f[ d(gdp), d(pm31c), dlog(chnpx3/chnpc3), d(m3chn(-1)) ]
[hkg3] \log(\text{m3hkg}) = f[ \log(\text{gdp}), \text{pm31c}, \log(\text{hkgpx3/hkgpc3}) ][idn3] dlog(m3idn) = f[ dlog(gdp), d(pm3lc(-1)), dlog(idnpx3/idnpc3) ]
[jpn3] dlog(m3jpn) = f[ dlog(gdp), dlog(pm3lc/pgdp), d(jpnpx3/jpnpc3) ]
[kor3] log(m3kor) = f[ log(gdp), pm3lc/pgdp, log(korpx3/korpc3) ]
[mys3] m3mys = f[ gdp, log(m31c(-1)), log(myspx3(-1)/myspc3(-1)), m3mys(-1) ]
[nzl3] m3nzl = f[ gdp, dlog(pm3lc), log(nx1px3/nz1pc3) ]
[ph13] m3ph1 = f[ gdp, d(pm3lc(-1)/pgdp(-1)), ph1px3(-1)/ph1pc3(-1) ]
[sgp3] (none)
[tha3] (none)
[{\text{twn3}}] m3twn = f[gdp, dlog(pm3lc(-1)), log(twnpx3/twnpc3) ][usa3] dlog(m3usa) = f[ dlog(gdp), dlog(pm3lc), log(usspx3(-1)/usapc3(-1)) ]
[vnm3] m3vnm = f[ gdp, log(pm31c), d(\text{vnmpx3/vnmpc3}) ]
[eur3] log(m3eur) = f[ log(gdp), pm31c, log(eurpx3/eurpc3)](11)タイ
[aus1] \log(\text{mlaus}) = f[\log(\text{gdp}), d(\text{pm1lc}(-1)/\text{pgdp}(-1)), \log(\text{auspx1/auspc1}),\log(\text{m1aus}(-1))]
```
[chn1] (none)

```
[hkg1] m1hkg = f[ gdp, pm11c, hkgpx1(-1)/hkgpc1(-1) ]
```

```
[idn1] \log(\text{m1idn}) = f[ \log(\text{gdp}), \text{pm1lc}/\text{pgdp}, \text{idnpx1}/\text{idnpc1}, \log(\text{m1idn}(-1)) ]
[jpn1] log(m1jpn) = f[log(gdp), pm11c/pgdp, log(jpnpx1/jpnpc1)]\lceil \text{kor1} \rceil mlkor = f\lceil \text{gdp}, \rceil \log(\text{pm11c}), korpx1/korpc1 \lceil \text{sn10c} \rceil[mys1] log(m1mys) = f[ log(gdp), log(pm1lc(-1)/pgdp(-1)), myspx1/myspc1 ]
[nzl1] mlnzl = f[ gdp, log(pmllc), log(nzlpx1/nzlpc1) ]
[ph1] \log(\text{mlph1}) = f[\log(\text{gdp}), \text{dlog}(\text{pm1lc}(-1)), \text{dlog}(\text{ph1px1}/ph1pc1)][sgpl] log(m1sgp) = f[ log(gdp), log(pm1lc(-1)/pgdp(-1)), sgppx1/sgppc1 ]
[tha1] (none)
[{\text{twn1}}] mltwn = f[ gdp, pmllc, d(twnpx1/twnpc1) ]
[usa1] \log(\text{mlusa}) = f[ \log(\text{gdp}), \text{pm11c/pgdp, d\log(\text{usapx1}(-1)/\text{usapc1}(-1)) ][\text{vnm1}] mlvnm = f[\text{gdp}, \text{dlog}(pmlc), \text{dlog}(vnmpx1/vnmpc1), mlvnm(-1)][eur1] mleur = f[ gdp, log(pmllc(-1)), eurpx1(-1)/eurpc1(-1) ]
[aus3] \log(\text{m3aus}) = f[\log(\text{gdp}), \log(\text{pm3lc}(-1)/\text{pgdp}(-1)), \log(\text{auspx3/auspc3})][chn3] \log(\text{m3chn}) = f[\log(\text{gdp}), \text{dlog}(\text{pm3lc}(-1)/\text{pgdp}(-1)),dlog(chnpx3(-1)/chnpc3(-1)), log(m3chn(-1))]
[hkg3] \log(\text{m3hkg}) = f[\log(\text{gdp}), \log(\text{pm3lc}(-1)/\text{pgdp}(-1)),d(hkgpx3(-1)/hkgpc3(-1)), log(m3hkg(-1))]
[idn3] \log(\text{m3idn}) = f[ \log(\text{gdp}), \text{dlog}(\text{pm3lc}(-1)/\text{pgdp}(-1)), \text{idnpx3/idnpc3},
                              \log(\text{m3idn}(-1))]
[jpn3] \log(m3jpn) = f[ \log(gdp), \log(pm31c(-1)/pgdp(-1)),\log(jpppx3(-1)/jppc3(-1))]
[kor3] log(m3kor) = f[ log(gdp), pm3lc/pgdp, log(korpx3/korpc3) ]
[mys3] log(m3mys) = f[ log(gdp), d(pm3lc(-1)/pgdp(-1)),
                              dlog(myspx3(-1)/myspc3(-1)), \log(\text{m3mys}(-1))]
[nz13] m3nz1 = f[ gdp, pm3lc(-1), nzlpx3(-1)/nzlpc3(-1) ]
[phl3] log(m3ph1) = f[ log(gdp), dlog(pm31c), d(ph1px3/ph1pc3),log(m3ph1(-1))]
[sgp3] log(m3sgp) = f[ log(gdp), pm3lc(-1)/pgdp(-1), dlog(sgppx3/sgppc3),
                              \log(\text{m3sgp}(-1))]
[tha3] (none)
[{\text{twn3}}] log(m3twn) = f[ log(gdp), log(pm3lc/pgdp), log(twnpx3/twnpc3) ]
[usa3] \log(\text{m3} \cdot \text{m3}) = f \left[ \log(\text{gdp}) , \log(\text{m3} \cdot \text{m3}) - \log(\text{m3} \cdot \text{m3}) \right], \text{d}\log(\text{usapx3}/\text{usapc3}),
                              log(m3usa(-1))]
[vnm3] (none)
```
 $[eur3]$   $log(m3eur) = f[ log(gdp), log(pm31c(-1)), curpx3(-1)/eurpc3(-1),$  $log(m3eur(-1))$ ]

(12)台湾 [aus1] mlaus = f[ gdp, dlog(pmllc),  $\log(\text{auspx1}(-1)/\text{auspc1}(-1))$  ]  $[chn1]$  dlog(m1chn) = f[ dlog(gdp), dlog(pm1lc/pgdp), chnpx1(-1)/chnpc1(-1) ] [hkg1]  $d(m1hkg) = f[d(gdp), pm11c(-1), dlog(hkgpx1(-1)/hkgpc1(-1))$ ] [idn1] mlidn = f[ gdp,  $d(pm1lc(-1)/pgdp(-1))$ ,  $d(idnpx1/idnpc1)$ , mlidn(-1) ] [jpn1]  $d(m1jpn) = f[d(gdp), d(pm11c/pgdp), log(jpnpx1/jpnpc1), d(m1jpn(-1)) ]$ [kor1] dlog(m1kor) = f[ dlog(gdp), d(pm1lc),  $\log(k \text{orpx1}/k \text{orpc1})$ ,  $dlog(m1kor(-1))$ ] [mys1]  $d(m1mys) = f[d(gdp), log(pm11c), log(myspx1(-1)/myspc1(-1))$ ] [nz<sup>11]</sup> (none)  $[ph11]$   $\log(\text{mlph1}) = f[\log(\text{gdp}), \text{pm11c}(-1), \log(\text{ph1px1}(-1)/\text{ph1pc1}(-1)),$  $log(m1ph1(-1))$ ]  $[sgp1]$  log(mlsgp) = f[ log(gdp), dlog(pmllc(-1)/pgdp(-1)),  $\log(\text{sgppx1}(-1)/\text{sgppc1}(-1))$ ,  $\log(\text{mlsgp}(-1))$  ] [tha1]  $\log(\text{m1tha}) = f[ \log(\text{gdp}), \text{dlog}(\text{pm1lc}(-1)/\text{pgdp}(-1)), \text{thapx1/thapc1} ]$ [twn1] (none) [usa1]  $\log(\text{mlusa}) = f[ \log(\text{gdp}), \log(\text{pm1lc}/\text{pgdp}), \log(\text{usapx1/usapc1}) ]$  $[\text{vnm1}]$   $\log(\text{m1vnm})$  = f[  $\log(\text{gdp})$ ,  $\text{dlog}(\text{pm1c}/\text{pgdp})$ ,  $\text{vnmpx1}(-1)/\text{vnmpc1}(-1)$  ]  $[eur1]$  d(mleur) = f[ d(gdp), pmllc, dlog(eurpx1/eurpc1) ] [aus3]  $d(\text{m3aus}) = f[d(gdp), pm3lc(-1)/pgdp(-1), dlog(auspx3(-1)/auspc3(-1))$ ] [chn3] dlog(m3chn) = f[ dlog(gdp), log(pm3lc), dlog(chnpx3/chnpc3) ] [hkg3]  $\log(\text{m3hkg}) = f[\log(\text{gdp}), \text{pm31c}(-1)/\text{pgdp}(-1), \text{hkgpx3}(-1)/\text{hkgpc3}(-1) ]$ [idn3]  $d(m3idn) = f[d(gdp), d(pm31c/pgdp), dlog(idnpx3/idnpc3) ]$ [jpn3] dlog(m3jpn) = f[ dlog(gdp), d(pm3lc(-1)), log(jpnpx3(-1)/jpnpc3(-1)) ]  $[\text{kor3}]$  dlog(m3kor) = f[ dlog(gdp), dlog(pm3lc(-1)), korpx3(-1)/korpc3(-1) ]  $[mys3]$  m3mys = f[ gdp,  $\log(pm3lc(-1)/pgdp(-1))$ , myspx3(-1)/myspc3(-1),  $m3mys(-1)$ ] [nzl3] m3nzl = f[ gdp,  $log(pm31c)$ , nzlpx3(-1)/nzlpc3(-1) ] [phl3]  $d\log(m3ph1) = f[d\log(gdp), d(pm31c(-1)/pgdp(-1)),$  $dlog(phlpx3(-1)/phlpc3(-1))$ ,  $dlog(m3phl(-1))$ ] [sgp3]  $d(m3sgp) = f[d(gdp), d(pm31c/pgdp), log(sgppx3(-1)/sgppc3(-1)) ]$ 

[tha3] m3tha = f[ gdp,  $\log(pm3lc(-1)/pgdp(-1))$ , d(thapx3/thapc3), m3tha(-1) ] [twn3] (none) [usa3]  $\log(\text{m3} \text{usa}) = f[\log(\text{gdp}), d(\text{pm3} \text{lc}(-1)/\text{pgdp}(-1)), \log(\text{usapx3}/\text{usapc3})]$ [vnm3]  $\log(\text{m3vnm}) = f[\log(\text{gdp}), \log(\text{pm3lc}/\text{pgdp}), \text{vmpx3(-l)}/\text{vmpc3(-l)}]$  $[eur3]$  m3eur = f[ gdp, pm3lc, d(eurpx3(-1)/eurpc3(-1)) ]

(13)米国 [aus1] dlog(m1aus) = f[ dlog(gdp), d(pm1lc), d(auspx1(-1)/auspc1(-1)) ] [chn1]  $\log(\text{m1chn}) = f[ \log(\text{gdp}), \text{dlog}(\text{pm11c}/\text{pgdp}), \log(\text{chnpx1}/\text{chnpc1}),$  $\log(\text{mlchn}(-1))$ ] [hkg1] dlog(m1hkg) = f[ dlog(gdp), dlog(pm1lc/pgdp), d(hkgpx1(-1)/hkgpc1(-1)),  $dlog(m1hkg(-1))$ ]  $\begin{bmatrix} \text{idn1} \end{bmatrix}$  d(mlidn) = f[ d(gdp),  $\log(\text{pm11c}(-1)/\text{pgdp}(-1))$ , dlog(idnpx1/idnpc1) ] [jpn1]  $\log(\text{mljpn}) = f[ \log(\text{gdp}), \log(\text{pm1lc}), \text{dlog}(\text{jppx1}(-1)/\text{jppc1}(-1)),$  $\log(\text{mljpn}(-1))$ ] [kor1] d(m1kor) = f[ d(gdp), d(pm1lc/pgdp), korpx1(-1)/korpc1(-1) ] [mys1] dlog(m1mys) = f[ dlog(gdp), d(pm1lc/pgdp), dlog(myspx1/myspc1) ] [nzl1]  $\log(\text{mlnz1}) = f[\log(\text{gdp}), \text{pm11c}(-1)/\text{pgdp}(-1), \text{dlog(nz1px1/nz1pc1)},$  $log(mlnz1(-1))$ ] [ph<sup>11]</sup> (none)  $[sgpl]$  dlog(m1sgp) = f[ dlog(gdp), d(pm1lc/pgdp), dlog(sgppx1/sgppc1) ] [tha1]  $\log(\text{m1tha}) = f$ [  $\log(\text{gdp})$ ,  $d(\text{pm1lc}/\text{pgdp})$ ,  $d\log(\text{thapx1/thapc1})$ ,  $log(m1tha(-1))$ ]  $[{\text{twn1}}]$  mltwn = f[ gdp, dlog(pmllc), d(twnpx1(-1)/twnpc1(-1)), mltwn(-1) ] [usa1] (none)  $[\text{vnm1}]$  mlvnm = f $[\text{gdp}, \text{dlog}(pml]c)$ ,  $\log(\text{vnmpx1}/v nmpc1)$  ]  $[eur1]$  d(m1eur) = f[ d(gdp),  $log(pm11c)$ , eurpx1(-1)/eurpc1(-1) ] [aus3] dlog(m3aus) = f[ dlog(gdp), d(pm3lc), dlog(auspx3/auspc3) ]  $[chn3]$   $log(m3chn) = f[ log(gdp), dlog(pm31c), chnpx3/chnpc3, log(m3chn(-1)) ]$ [hkg3] dlog(m3hkg) = f[ dlog(gdp), pm3lc, dlog(hkgpx3(-1)/hkgpc3(-1)) ] [idn3]  $d(m3idn) = f[d(gdp), d(pm31c), idnpx3/idnpc3]$ [jpn3] dlog(m3jpn) = f[ dlog(gdp), log(pm3lc), d(jpnpx3(-1)/jpnpc3(-1)) ] [kor3] dlog(m3kor) = f[ dlog(gdp),  $log(pm3lc(-1))$ , d(korpx3(-1)/korpc3(-1)) ] [mys3] dlog(m3mys) = f[ dlog(gdp), pm3lc, myspx3/myspc3 ]

```
[nzl3] m3nzl = f[ gdp, log(pm3lc), dlog(nzlpx3(-1)/nzlpc3(-1)), m3nzl(-1) ]
[phl3] dlog(m3ph1) = f[ dlog(gdp), d(pm31c), log(ph1px3/ph1pc3) ][sgp3] (none)
[tha3] d(m3tha) = f[d(gdp), d(pm31c), dlog(thapx3/thapc3)][{\text{twn3}}] dlog(m3twn) = f[ dlog(gdp), log(pm3lc), log(twnpx3/twnpc3) ]
[usa3] (none)
[vnm3] (none)
[eur3] d(m3eur) = f[d(gdp), log(pm31c/pgdp), dlog(eurpx3(-1)/eurpc3(-1)) ](14)ベトナム
[aus1] mlaus = f[ gdp, d\log(pm11c/pgdp), \log(auspx1/auspc1) ]
[chn1] m1chn = f[ gdp, log(pm11c(-1)), chnpx1/chnpc1 ]
[hkg1] m1hkg = f[ gdp, pm11c, d\log(hkgpx1(-1)/hkgpc1(-1)) ]
[idn1] (none)
[jpn1] d(m1jpn) = f[ d(gdp), pm1lc(-1), dlog(jpnpx1(-1)/jpnpc1(-1)) ]
[kor1] m1kor = f[ gdp, pm11c/pgdp, d(korpx1/korpc1) ]
[mys1] (none)
[nzl1] d(mlnz1) = f[d(gdp), pm11c, nz1px1(-1)/nz1pc1(-1)]
[ph11] d(m1ph1) = f[ d(gdp), log(pmllc(-1)), ph1px1/ph1pc1 ]
[sgp1] (none)
[thal] dlog(m1tha) = f[ dlog(gdp), dlog(pm1lc(-1)/pgdp(-1)),
                        thapx1(-1)/thapc1(-1)]
[{\text{twn1}}] log(m1twn) = f[ log(gdp), d(pm1lc(-1)/pgdp(-1)),
                        twpx1(-1)/twpc1(-1)]
[usa1] mlusa = f[ gdp, log(pm11c/pgdp), dlog(usapx1/usapc1) ]
[vnm1] (none)
[eur1] log(mleur) = f[ log(gdp), d(pmllc(-1)/pgdp(-1)),
                        \text{euppx1}(-1)/\text{euppc1}(-1)]
[aus3] d(m3aus) = f[d(gdp), pm31c, augpx3(-1)/auspc3(-1) ][chn3] m3chn = f[ gdp, \log(\text{pm}3lc(-1)), \log(\text{ch} \text{mp}x3(-1)/\text{ch} \text{mp}c3(-1)) ]
[hkg3] m3hkg = f[ gdp, d\log(pm3lc(-1)), d\log(hkgpx3(-1)/hkgpc3(-1)) ]
[idn3] dlog(m3idn) = f[ dlog(gdp), d(pm3lc(-1)), idnpx3(-1)/idnpc3(-1) ]
[jpn3] (none)
[kor3] m3kor = f[ gdp, d(pm3lc(-1)), log(korpx3(-1)/korpc3(-1)) ]
```

```
[mys3] d(m3mys) = f[d(gdp), pm3lc(-1), dlog(myspx3(-1)/myspc3(-1))[nzl3] d(m3nz1) = f[d(gdp), log(pm31c), dlog(nz1px3/nz1pc3)][phl3] dlog(m3phl) = f[ dlog(gdp), d(pm3lc(-1)), d(phlpx3(-1)/phlpc3(-1)) ]
[sgp3] m3sgp = f[ gdp, d(pm3lc(-1)/pgdp(-1)), d(sgppx3/sgppc3) ]
[tha3] m3tha = f[ gdp, pm31c/pgdp, log(thapx3/thapc3) ]
[twn3] d(m3twn) = f[d(gdp), dlog(pm3lc(-1)/pgdp(-1)),\log(\text{twnpx3}(-1)/\text{twnpc3}(-1))]
[usa3] (none)
[vnm3] (none)
[eur3] d(m3eur) = f[ d(gdp), log(pm31c(-1)), d(eurpx3(-1)/eurpc3(-1)) ]
 (15)ユーロ地域
[aus1] (none)
[chn1] \log(\text{mlchn}) = f[ \log(\text{gdp}), \text{dlog}(\text{pm1lc}/\text{pgdp}),dlog(chnpx1(-1)/chnpc1(-1)), log(m1chn(-1))]
[hkg1] dlog(m1hkg) = f[ dlog(gdp), d(pm1lc(-1)/pgdp(-1)), log(hkgpx1/hkgpc1) ]
[idn1] mlidn = f[ gdp, d(pm1lc(-1)/pgdp(-1)), dlog(idnpx1/idnpc1) ]
[jpn1] dlog(m1jpn) = f[ dlog(gdp), d(pm1lc/pgdp), jpnpx1(-1)/jpnpc1(-1) ]
[kor1] dlog(m1kor) = f[ dlog(gdp), d(pm11c/pgdp), korpx1/korpc1 ]
[mys1] (none)
[nzl1] mlnzl = f[ gdp, d(pm1lc/pgdp), log(nz1px1/nz1pc1) ]
[phl1] (none)
[sgp1] d(m1sgp) = f[ d(gdp), dlog(pm1lc), sgppx1/sgppc1 ]
[thal] m1tha = f[ gdp, d(pm1lc/pgdp), dlog(thapx1(-1)/thapc1(-1)), m1tha(-1) ]
[twn1] m1twn = f[ gdp, dlog(pm1lc(-1)/pgdp(-1)), dlog(twnpx1(-1)/twnpc1(-1)) ]
[usa1] mlusa = f[ gdp, d\log(pm1lc(-1)/pgdp(-1)), d\log(qsapx1/usapc1),
                          mlusa(-1)]
[vnm1] \log(\text{mlvnm}) = f[\log(\text{gdp}), \log(\text{pm1lc}/\text{pgdp}), \text{vmpx1}(-1)/\text{vnmpc1}(-1)][eur1] mleur = f[ gdp, dlog(pmllc/pgdp), eurpx1(-1)/eurpc1(-1) ]
[aus3] \log(\text{m3aus}) = f[\log(\text{gdp}), \text{ dlog}(\text{pm3lc}), \log(\text{augpx3(-1)}/\text{augpc3(-1)})][chn3] \log(\text{m3chn}) = f[ \log(\text{gdp}), \frac{\text{d}\log(\text{pm31c}/\text{pgdp})}{\text{d}(\text{chnpx3}/\text{chnpc3})}]
[hkg3] (none)
[idn3] m3idn = f[ gdp, d(pm31c), idnpx3/idnpc3 ]
[jpn3] d(m3jpn) = f[ d(gdp), d(pm3lc), jpnpx3(-1)/jpnpc3(-1) ]
```
[kor3] (none)  $[mys3]$  m3mys = f[ gdp, dlog(pm3lc), log(myspx3/myspc3), m3mys(-1) ] [nzl3] m3nzl = f[ gdp,  $d(pm3lc/pgdp)$ ,  $d(nzlpx3(-1)/nzlpc3(-1))$ , m3nzl(-1) ] [phl3]  $d(m3ph1) = f[d(gdp), d(pm31c/pgdp), d(ph1px3/ph1pc3)$ ] [sgp3] (none) [tha3]  $\log(\text{m3tha}) = f[\log(\text{gdp}), \text{dlog}(\text{pm31c}), \log(\text{thapx3/thapc3})]$  $[{\text{twn3}}]$   $\log(\text{m3twn}) = f[\log(\text{gdp}), \text{dlog}(\text{pm3lc}), \log(\text{twnpx3/twnpc3})]$ [usa3]  $log(m3usa) = f[ log(gdp), dlog(pm3lc(-1)), d(usapx3/usapc3)]$ [vnm3]  $\log(\text{m3vnm}) = f[ \log(\text{gdp}), \text{dlog}(\text{pm3lc}/\text{pgdp}), \text{dlog}(\text{vnmpx3}/\text{vnmpc3}) ]$ [eur3] m3eur = f[ gdp, dlog(pm3lc/pgdp), eurpx3/eurpc3 ]

(以上)